# **IT-Training**

# Sommersemester 2024

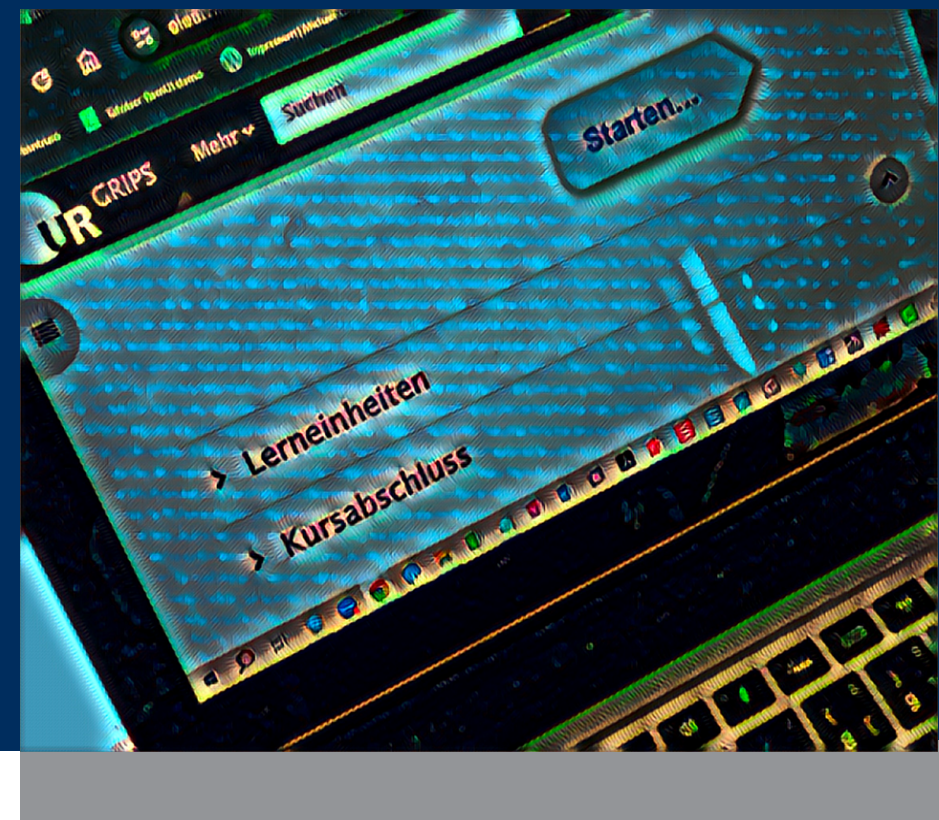

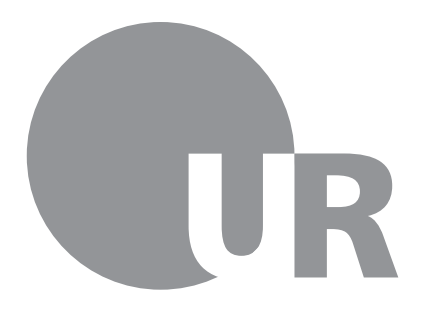

Universität Regensburg RECHENZENTRUM

# **Vorwort**

Sehr geehrte Damen und Herren,

liebe Kolleginnen und Kollegen, liebe Studierende,

Ihnen allen ein herzliches Willkommen zum ersten Kursprogramm unseres neuen Angebots. Gestützt auf die wertvollen Erfahrungen aus den "IT-Fortbildungen für Bedienstete" und der "Studienbegleitenden IT-Ausbildung" haben wir nun ein IT-Weiterbildungsangebot konzipiert, das allen Mitgliedern der UR offensteht – und nach wie vor kostenfrei ist: das **IT-Training**.

Neben einer organisatorischen Weiterentwicklung haben wir natürlich auch wieder inhaltliche Neuerungen für Sie vorbereitet:

- Excel/VBA für die Verwaltung
- Videos mit Greenscreen und GRIPS tunen mit H5P-Elementen
- Digitale Bilder im Uni-Alltag und Phantastische Bilder mit KI
- Aktuelle Themen rund um die IT-Sicherheit

Wir freuen uns auch, Ihnen unseren neuen Kollegen, Alexander Nacke vorstellen zu dürfen. Mit seiner Fachkenntnis – rund um Bilder, Fotos und Bildbearbeitung – und Begeisterung wird er unser Team bereichern und dazu beitragen, Ihnen erstklassige Schulungen anzubieten.

#### **Weiterbildung ohne Punkte, dafür mit Feedback-Sternen**

Als Studierende werden Sie im IT-Training keine ECTS-Punkte erhalten, sondern Sterne verteilen. Nutzen Sie unser neues Feedbacksystem und verschenken Sie Sterne – so erfahren wir, wie nützlich die Kurse für Sie sind und welche neuen Themen Sie interessieren.

Mit dem Zauber des Anfangs darf ich Ihnen nun einen guten Start in das Sommersemester 2024 wünschen und hoffe, dass unser IT-Training Sie bei Ihren Aufgaben und Tätigkeiten im universitären Alltag unterstützt. Zögern Sie nicht, uns bei Fragen, Anregungen und Wünschen zu kontaktieren - wir freuen uns auf Sie!

Und natürlich – melden Sie sich an!

Ihr Christoph Bauer Leiter des Rechenzentrums

# **Inhaltsverzeichnis**

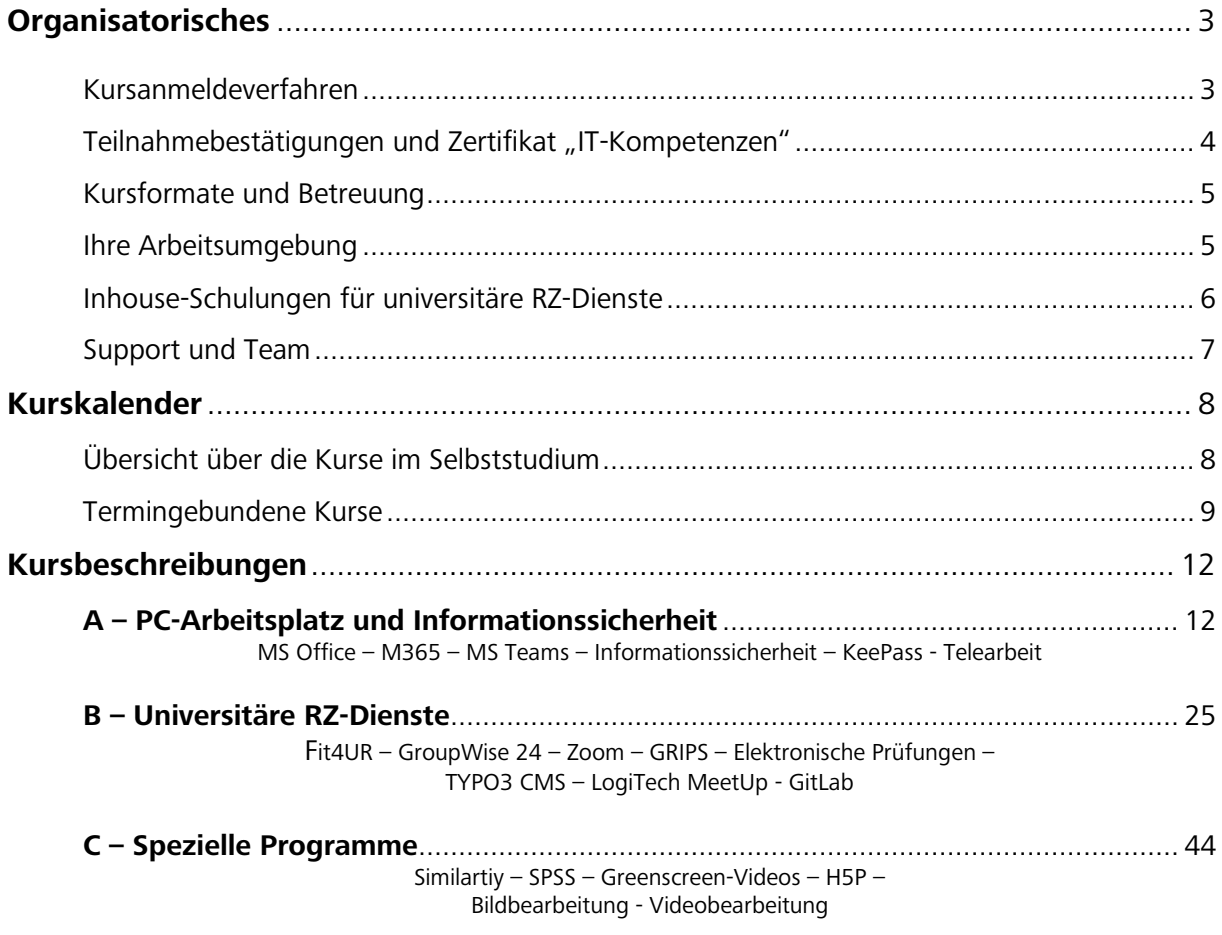

# <span id="page-3-0"></span>**Organisatorisches**

## <span id="page-3-1"></span>**Kursanmeldeverfahren**

#### **Unser IT-Fortbildungs-Angebot ist für alle UR-Angehörigen kostenfrei.**

Bitte beachten Sie als **Studierende**, dass Sie **KEINE ECTS-Punkte** erwerben können. Wenn Sie für Kurse ECTS-Punkte erhalten möchten, wenden Sie sich bitte ausschließlich an die Studienbegleitende IT-Ausbildung (SITA) in der Fakultät für Informatik und Data Science. Ihre Ansprechpartnerin ist Frau Manuela Schmalenströer.

#### **Kurseinschreibung über GRIPS**

Für alle Kurse ist eine **Online-Anmeldung** über "GRIPS", die Lernplattform der UR, erforderlich. Sie finden unser Angebot unter

Rechenzentrum > IT-Training, gegliedert nach Semestern.

Um sich anzumelden, wählen Sie in GRIPS im ["Kursprogramm Sommersemester 2024"](https://elearning.uni-regensburg.de/course/index.php?categoryid=12997) die Kurse aus, an denen Sie teilnehmen möchten, und schreiben sich jeweils als "Nutzer:in" **ein**.

Sie müssen sich dazu vorab mit Ihrem **RZ-Account** (z. B. vip12345) auf GRIPS einloggen. Der RZ-Account stellt die Zugangsvoraussetzung zu den verschiedenen IT-Services der Universität Regensburg dar.

- War Ihre Einschreibung in einen Kurs erfolgreich, erhalten Sie eine automatisierte Nachricht, dass Sie als reguläre:r Teilnehmer:in geführt werden.
- Sollte der Kurs bereits ausgebucht sein, bekommen Sie eine automatisierte Mitteilung, dass Sie auf der Warteliste geführt werden.

#### **Mindestteilnahmezahl**

Wir bitten um Verständnis dafür, dass betreute Kurse nur bei einer Mindestteilnahmezahl von **fünf Personen** durchgeführt werden. Fällt ein Kurs aus, erhalten Sie eine Benachrichtigung per E-Mail.

# <span id="page-4-0"></span>**Teilnahmebestätigungen und Zertifikat "IT-Kompetenzen"**

#### **Teilnahmebestätigungen**

Für Kurse, die Sie besucht haben, erhalten Sie im Nachgang eine personalisierte **Teilnahmebestätigung** (TN-Bestätigung) an Ihre dienstliche E-Mail von uns zugesandt. Darin sind enthalten: der Kurstitel, der Zeitraum, die Kursinhalte und die Kursleitung.

Bitte lösen Sie den Versand der Teilnahmebestätigung für jeden Kurs eigenverantwortlich aus:

- Im Kursraum finden Sie den Abschnitt "Teilnahmebestätigung".
- Hier bestätigen Sie zuerst die Datenschutzerklärung und dann Ihre Teilnahme am Kurs mit jeweils einem Klick.
- Sie erhalten dann eine Bestätigungsmail, dass der Vorgang bearbeitet wird und
- anschließend die personalisierte TN-Bestätigung in einer zweiten E-Mail.

Sollte es für einen Kurs keine TN-Bestätigung möglich sein, finden Sie einen Hinweis in der Kursbeschreibung.

#### **Zertifikat "IT-Kompetenzen"**

Besonders engagierte IT-Schulungsbesucher:innen aufgepasst:

Absolvieren Sie **mindestens sechs Kurse**, können Sie sich ein personalisiertes Zertifikat "IT-Kompetenzen" ausstellen lassen. Hierbei werden all Ihre besuchten IT-Fortbildungen kompakt auf einem Zertifikat dargestellt. Sie können rückwirkend alle Schulungen der letzten 20 Semester geltend machen – jeweils vom aktuellen Semester aus gerechnet.

Dafür senden Sie bitte eine kurze Nachricht von Ihrer universitären E-Mailadresse an: [servicedesk@uni-regensburg.de](mailto:servicedesk@uni-regensburg.de) Geben Sie bitte den Betreff "IT-Kompetenzen", Ihren vollständigen Namen, Ihren RZ-Account (z.B. vip12345) und gegebenenfalls Ihren Titel an.

Sie erhalten Ihr Zertifikat dann an Ihre universitäre E-Mail von uns zugesandt.

# <span id="page-5-0"></span>**Kursformate und Betreuung**

Unsere Kurse unterscheiden sich im **Grad der Unterstützung durch die Kursleiterinnen und Kursleiter**. Sie finden bei jedem Kurs den Hinweis, welche Intensität der Betreuung Sie im Kurs erwartet:

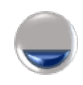

**Selbststudium / Betreuung on Demand**

Sie erarbeiten sich die Inhalte zeit- und ortsunabhängig via **GRIPS** 

Bei Bedarf haben Sie die Möglichkeit, mit dem:der Tutor:in Kontakt aufzunehmen.

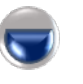

**Selbststudium & Zoom**

Sie erarbeiten sich die Inhalte zeit- und ortsunabhängig via GRIPS.

Zu festgelegten Terminen tauschen Sie sich via Zoom mit dem:der Tutor:in aus.

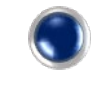

**Live-Betreuung - via Zoom oder - in Präsenz**

Der Kurs findet zu festgelegten Zeiten statt.

Die Kursleitung begleitet Sie durch den gesamten Kurs

- via Zoom, Einwahldaten siehe GRIPS,
- in Präsenz, Raum siehe Kursbeschreibung.

# <span id="page-5-1"></span>**Ihre Arbeitsumgebung**

#### **IT-Ausstattung**

Für Selbstlern- und Onlinekurse benötigen Sie Mikrofon/Lautsprecher oder ein Headset und optional eine Webcam. Idealerweise können Sie mit zwei Bildschirmen arbeiten, um z.B. Video und Programme nebeneinander zu platzieren.

Bitte nutzen Sie zu allen Schulungen die aktuellen Versionen der Apps aus dem Softwarekatalog. (Microsoft Office Programm Version 2019/2021/O365).

#### **Teilnahme via Zoom**

Der Zugang zum Zoom-Raum wird von der Kursleitung im GRIPS-Kurs veröffentlicht. Bitte tragen Sie mit eingeschalteter Kamera und Mikrophon zu einem lebendigen Kursgeschehen bei. Sorgen Sie bitte auch für eine stabile Internetverbindung.

# <span id="page-6-0"></span>**Inhouse-Schulungen für universitäre RZ-Dienste**

#### **Die exklusive Alternative für Fakultäten oder Einrichtungen**

Neben dem für alle UR-Angehörigen offenen Angebot an kostenfreien IT-Fortbildungen bieten wir Ihnen auch individuelle Inhouse-Schulungen zu den Kursen im Bereich "B – Universitäre RZ-Dienste" an.

Im Rahmen dieser Veranstaltungen ist es uns möglich, die Inhalte auf Ihre spezifischen Bedürfnisse zuzuschneiden und auf konkrete Wünsche Ihrer Mitarbeiter:innen einzugehen. Sie erhalten ein maßgeschneidertes Training mit den für Sie und Ihre Gruppe interessanten Themen.

Für diese Kurse berechnen wir eine Aufwandsentschädigung von 50 Euro/45 Minuten. Dieser Satz beinhaltet neben der Kursdurchführung

- die komplette Organisation (Kursleitung, Terminvereinbarung, Ausstellung der Teilnahmebescheinigungen),
- die Bereitstellung entsprechender Informationsmaterialien und
- die Betreuung von Einzelfragen der Teilnehmer:innen.

[Sprechen Sie uns an.](mailto:servicedesk@uni-regensburg.de?subject=Inhouse-Schulung%20IT-Fortbildung%20f%C3%BCr%20Bedienstete)

# <span id="page-7-0"></span>**Support und Team**

## **Support**

Bei Fragen rund um unser Kursprogramm und Bedarf an neuen Kursthemen wenden Sie sich bitte den Servicedesk:

**Telefon** 0941 943-5555

**E-Mail** servicedesk@uni-regensburg.de

## **Das Team im Hintergrund**

Gerne stellen wir Ihnen unser BackOffice-Team vor:

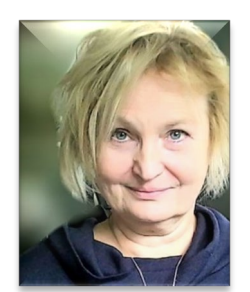

**Sylvia Kirchner-Luft** Rechenzentrum, Referat I/4

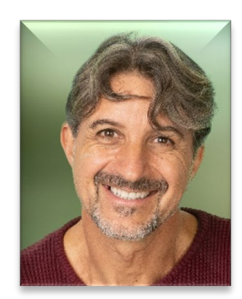

**Alexander Nacke** Rechenzentrum, Referat I/4

## **Kursleiterinnen und Kursleiter**

Unsere Kursleiterinnen und Kursleiter sind Ihre Ansprechpartner:innen zu allen inhaltlichen Themen rund um die Kurse und online unter<https://go.ur.de/kursleitergalerie> zu finden.

# <span id="page-8-0"></span>**Kurskalender**

# <span id="page-8-1"></span>**Übersicht über die Kurse im Selbststudium**

Diese Kurse können Sie jederzeit und ortsunabhängig bearbeiten:

[2402-A01: Der Einstieg in MS Excel: Grundlagen und Praxisanwendungen](#page-12-3)

[2402-A04: Die erste Präsentation mit MS PowerPoint](#page-15-0)

2402-A05: M365 – [Basics: Grundlagen für vernetztes Arbeiten an der Universität](#page-16-0)

[2402-A06: Teams-Tutorials](#page-17-0)

[2402-A08: Basis-Kurs IT-Sicherheit](#page-19-0)

[2402-A09: Basic IT Security Course](#page-20-0)

[2402-A10: KeePass -](#page-21-0) Passwortverwaltung

[2402-A11: Basis-Kurs Datenschutz](#page-22-0)

[2402-A12: Basic General Data Protection Course](#page-23-0)

[2402-A13: IT-Sicherheit und Datenschutz in der Telearbeit](#page-24-0)

2402-B01: Fit4UR – [eine kurze Vorstellen zentraler Dienste des Rechenzentrums](#page-25-2)

[2402-B04: GroupWise 24 Opentext \(Microfocus\) für neue UR-Angehörige](#page-28-0)

2402-B05: Zoom Tutorials - [Zoom-Tutorials Grundlagen und fortgeschrittene Funktionen](#page-29-0)

[2402-B09: GRIPS für neue Uni-Angehörige](#page-33-0)

[2402-B14: Einstieg in TYPO3 CMS im Selbststudium](#page-40-0)

[2402-B15: Aufbaukurs TYPO3 CMS](#page-41-0)

[2402-B16: Hybride Lehre mit Logitech MeetUp](#page-42-0)

[2402-C01: Plagiate erkennen mit "Similarity"](#page-44-2)

# <span id="page-9-0"></span>**Termingebundene Kurse – in Präsenz und via Zoom**

# **April 2024**

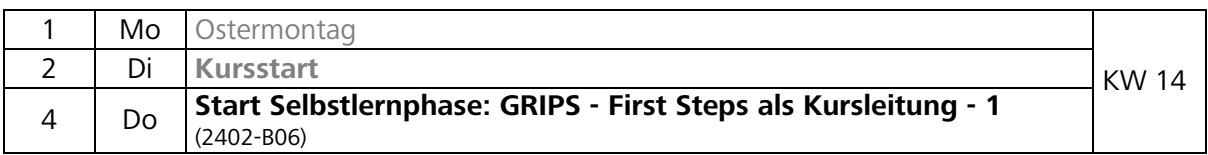

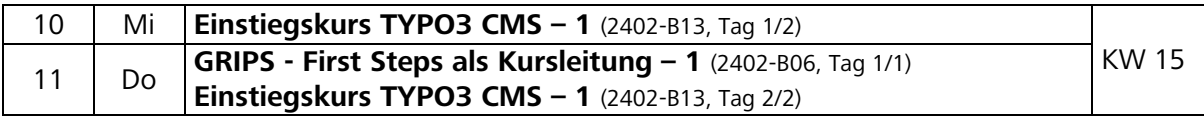

#### **Mai 2024**

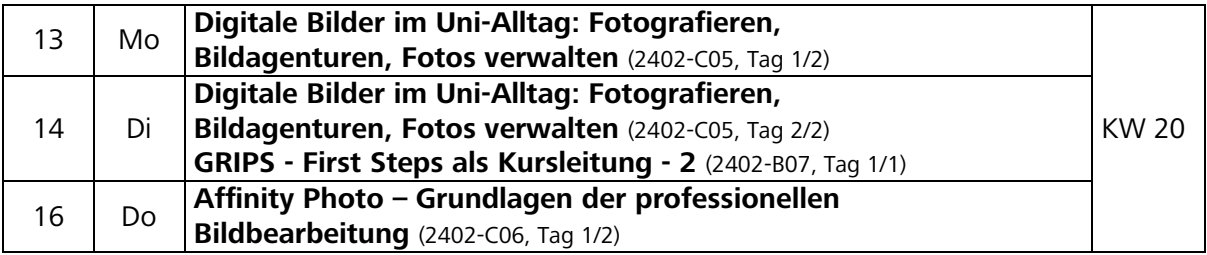

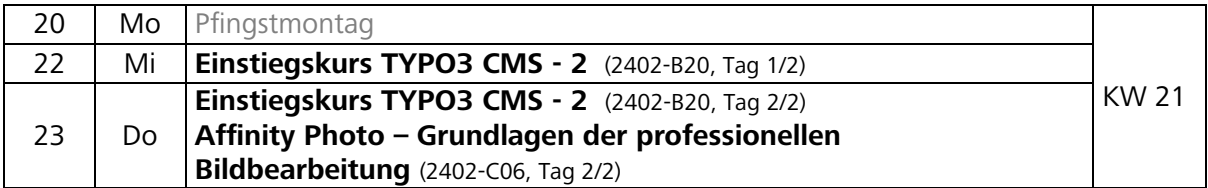

#### **Juni 2024**

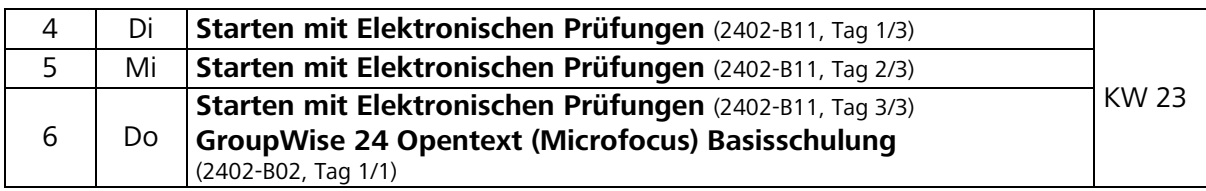

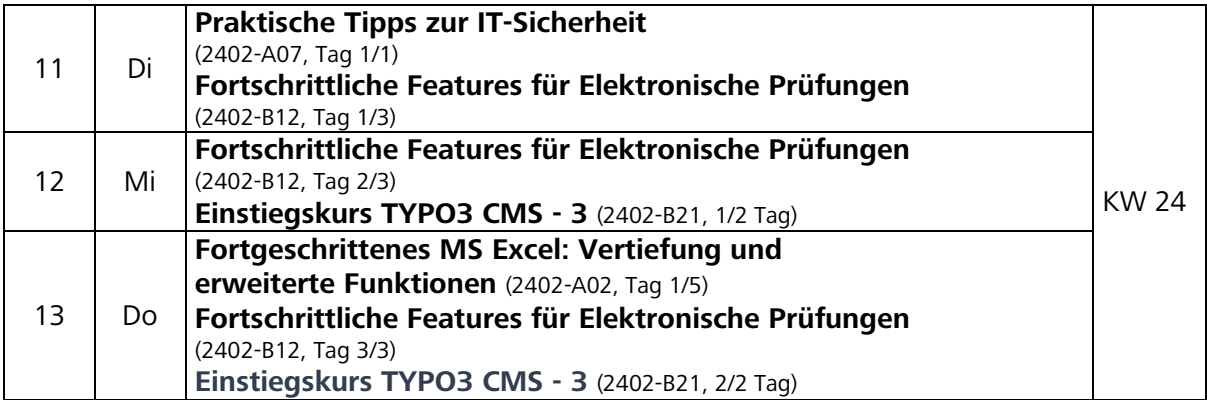

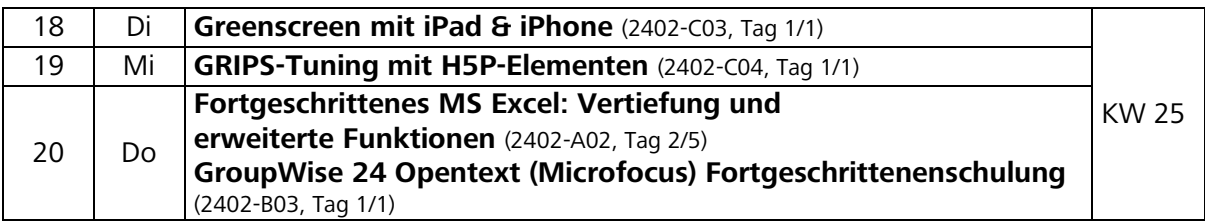

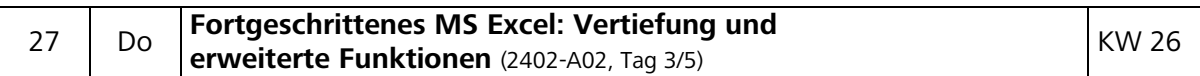

#### **Juli 2024**

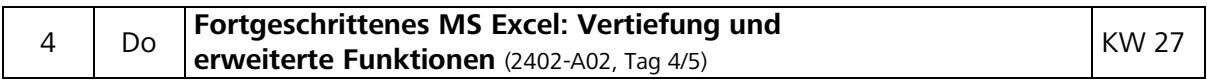

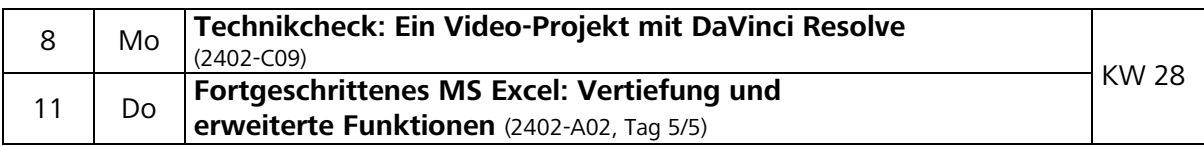

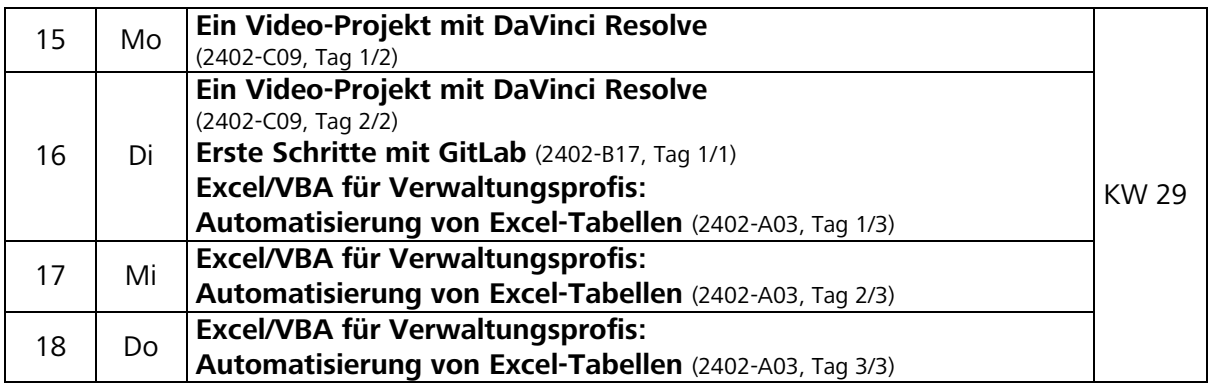

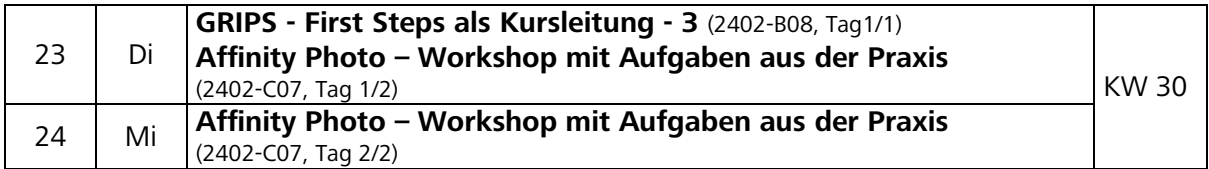

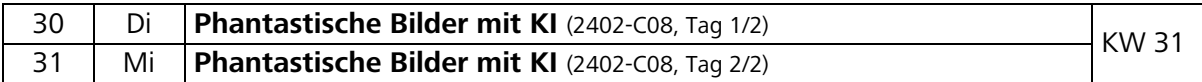

# **August 2024 – Sommerpause**

# **September 2024**

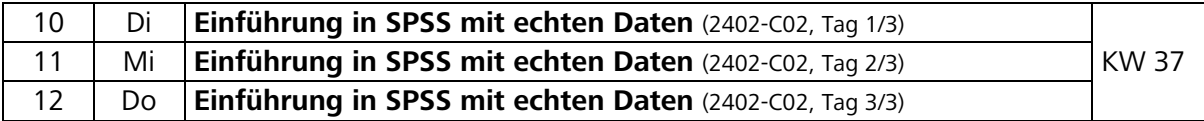

# <span id="page-12-0"></span>**Kursbeschreibungen**

# <span id="page-12-2"></span><span id="page-12-1"></span>**A – PC-Arbeitsplatz und Informationssicherheit**

#### <span id="page-12-3"></span>**2402-A01: [Der Einstieg in MS Excel: Grundlagen und Praxisanwendungen](https://elearning.uni-regensburg.de/course/index.php?categoryid=12998)**

Excel ist neben Word und PowerPoint eines der wichtigsten Programme im Microsoft Office-Paket. Dieser Kurs richtet sich an Einsteiger:innen und vermittelt die grundlegenden Fähigkeiten, die benötigt werden, um selbstständig mit Excel arbeiten zu können. Von der Bedienung des Excel-Programmfensters bis hin zur Erstellung von Tabellen und grafischen Darstellungen lernen Sie alles, was Sie für den erfolgreichen Umgang mit Excel benötigen.

- Das Excel-Programmfenster
- Eingaben in Excel, Zellen formatieren
- Arbeitsmappen, Tabellenblätter
- Rechnen mit Excel
- Tabellen, Bereichsnamen, Funktionen
- Diagramme, externe Datenverarbeitung

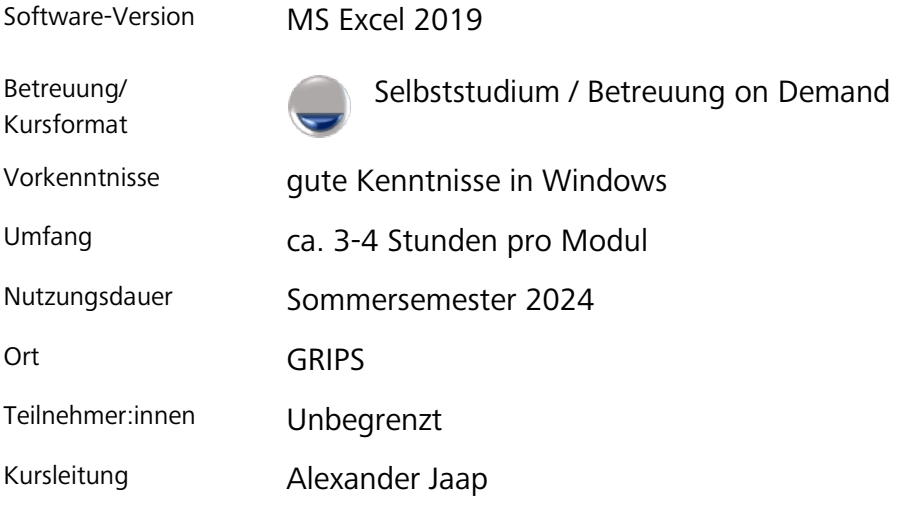

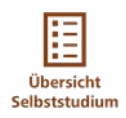

## **2402-A02: [Fortgeschrittenes MS Excel: Vertiefung und erweiterte Funktionen](https://elearning.uni-regensburg.de/course/index.php?categoryid=12998)**

Dieser Kurs baut auf den erworbenen Kenntnissen aus dem Einsteigerkurs (Kurs 2402- A01) auf und vermittelt den Teilnehmenden weiterführende Informationen und Techniken zum effektiven Einsatz von MS Excel. Von komplexen Funktionen bis hin zu fortgeschrittenen Analyse- und Automatisierungswerkzeugen werden in diesem Kurs die Fähigkeiten vertieft, die für die professionelle Nutzung von Excel erforderlich sind.

- Verständnis und Anwendung verschiedener Formate in Excel
- Rechnen mit Datum und Zeit: Berechnungen, Formatierung und Funktionen
- Einsatz von Logik-Funktionen wie IF, AND, OR für bedingte Berechnungen
- Erstellung und Anpassung von Pivot-Tabellen zur Datenanalyse
- Anwendung grundlegender statistischer Funktionen wie Mittelwert, Median, und Standardabweichung

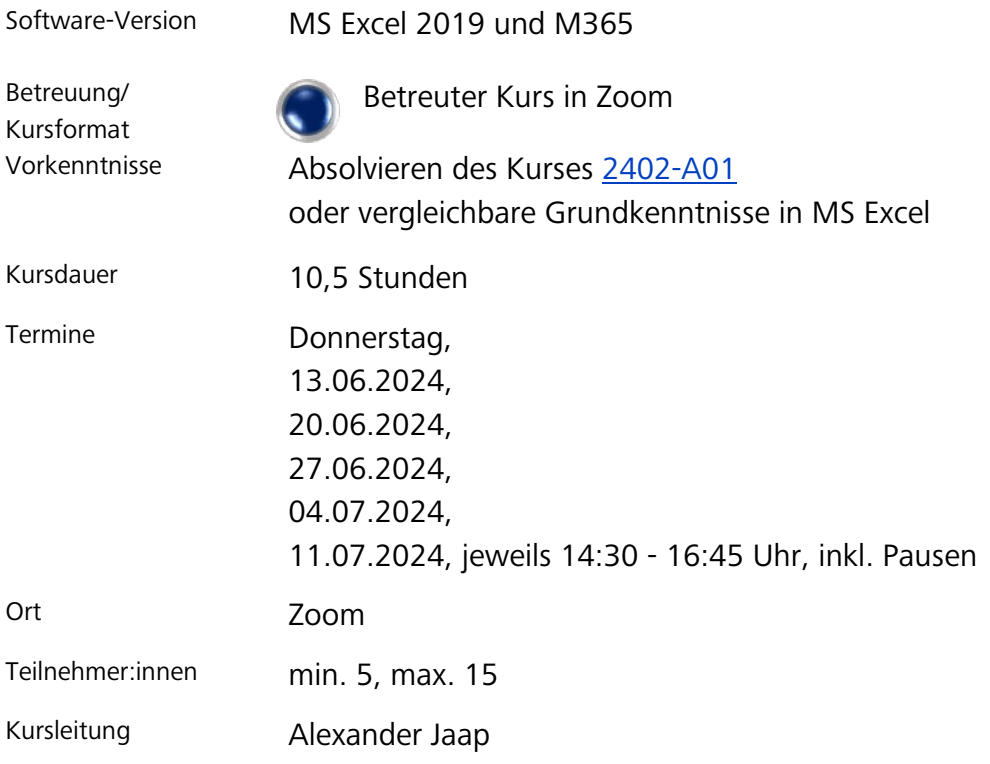

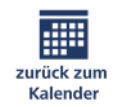

## **[2402-A03: Excel/VBA für Verwaltungsprofis: Automatisierung](https://elearning.uni-regensburg.de/course/index.php?categoryid=12998)  [von Excel-Tabellen](https://elearning.uni-regensburg.de/course/index.php?categoryid=12998)**

Visual Basic for Applications (VBA) ist eine leistungsstarke Skriptsprache, die es ermöglicht sich wiederholende Tätigkeiten in Excel zu automatisieren.

Lernen Sie die Grundlagen von VBA und wie Sie den Makrorecorder nutzen. Danach erfolgt die gemeinsame Bearbeitung eines praktischen Projekts, bei dem wichtige, praxisrelevante Anweisungen und Methoden vermittelt werden.

Nach Abschluss des Kurses werden Sie in der Lage sein, kleine Prozesse zu automatisieren. Unser Referent wird Ihnen praxisorientierte Anwendungsbeispiele zeigen und Ihnen dabei helfen, die erworbenen Kenntnisse gezielt zu erweitern.

- Makros aufzeichnen, ausführen und speichern
- VBA Grundlagen
- Vorteile von Makros
- Der Visual Basic Editor
- Varaiblen und Dateitypen
- Eventprozeduren, If-Statements, For-Schleifen
- Anwendungsbeispiele

Bitte beachten Sie unsere Empfehlung zur Ihre [Arbeitsumgebung](#page-5-1) (zweiter Monitor).

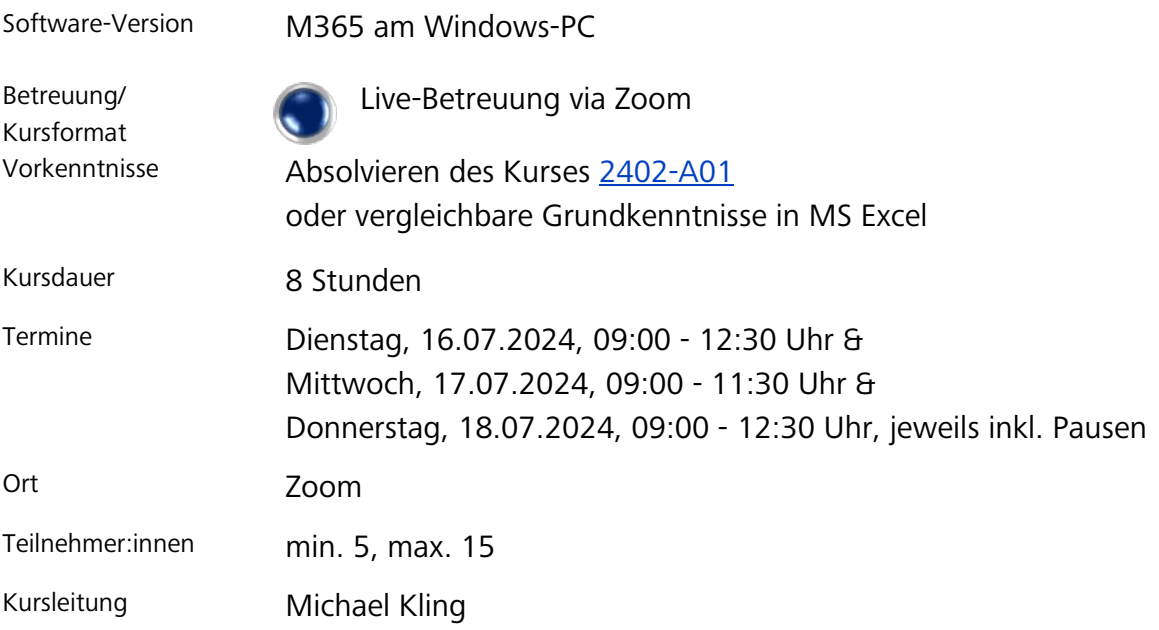

#### <span id="page-15-0"></span>**[2402-A04: Die erste Präsentation mit MS PowerPoint](https://elearning.uni-regensburg.de/course/index.php?categoryid=12998)**

Dieser Kurs richtet sich an Teilnehmende, die noch keine oder nur geringe Erfahrung mit MS PowerPoint haben und ihre Fähigkeiten im Erstellen von multimedialen Präsentationen verbessern möchten. In 10 Modulen werden die technischen Basics vermittelt, um effizient Präsentationsfolien zu erstellen. Die Inhalte werden schrittweise anhand einer Vorlage erarbeitet, um praktische Erfahrungen zu sammeln.

- Den Arbeitsplatz in MS PowerPoint kennenlernen
- Folienerstellung Schritt-für-Schritt
- Einbinden verschiedener Medientypen (Texte, Bilder, Tabellen, Video und Audio)
- Verschieben, verändern und duplizieren von Einzelelementen
- Animation und Folienübergänge für dynamische Präsentationen
- Gestaltung von Kopf- und Fußzeilen & der Notizenfunktion

Sie bearbeiten ein kleines Projekt, zu dem Sie alle Anleitungen und Materialien in GRIPS finden.

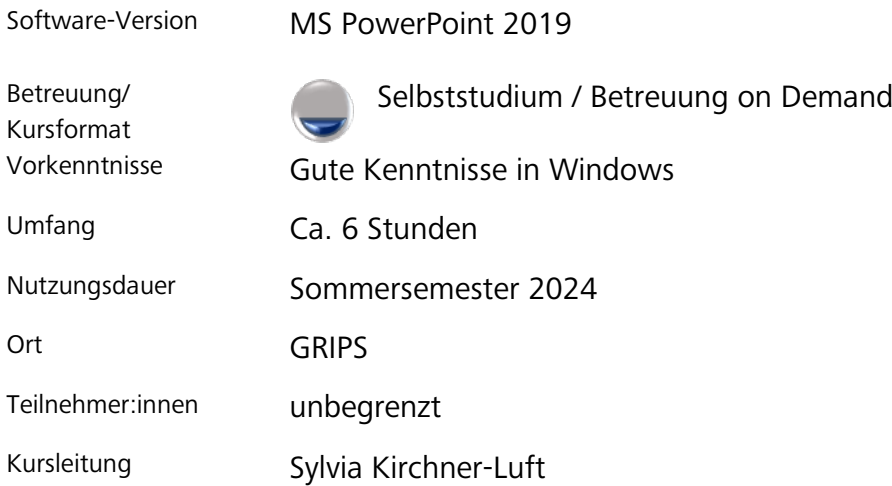

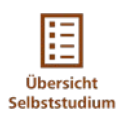

## <span id="page-16-0"></span>**2402-A05: M365 – [Basics: Grundlagen für vernetztes Arbeiten](https://elearning.uni-regensburg.de/course/index.php?categoryid=12998)  [an der Universität](https://elearning.uni-regensburg.de/course/index.php?categoryid=12998)**

Microsoft 365 ist eine umfassende Suite von Online-Diensten, Office-Webanwendungen und Office-Software-Abonnements von Microsoft. In diesem Selbststudium erarbeiten Sie sich die Grundlagen für das effektive und vernetzte Arbeiten mit M365 an der Universität. Von einem Überblick über die Uni-Welt bis hin zur Installation der Desktop-Apps werden alle wichtigen Aspekte behandelt, um Ihnen den Einstieg in die Nutzung von M365 zu erleichtern.

- Überblick: Die Uni-Welt und Microsoft
- Regeln zur Nutzung: Rechte und Pflichten im Umgang mit M365
- Der Microsoft-Account und das Passwort: Einrichtung und Sicherheit
- Das Office-Portal: Zugriff auf alle relevanten Ressourcen
- Installation der Desktop-Apps von M365 Apps for Enterprise
- Cloud-Dienste und Browser-Apps: Effektive Nutzung von OneDrive, Teams und anderen Anwendungen

#### Software-Version M365

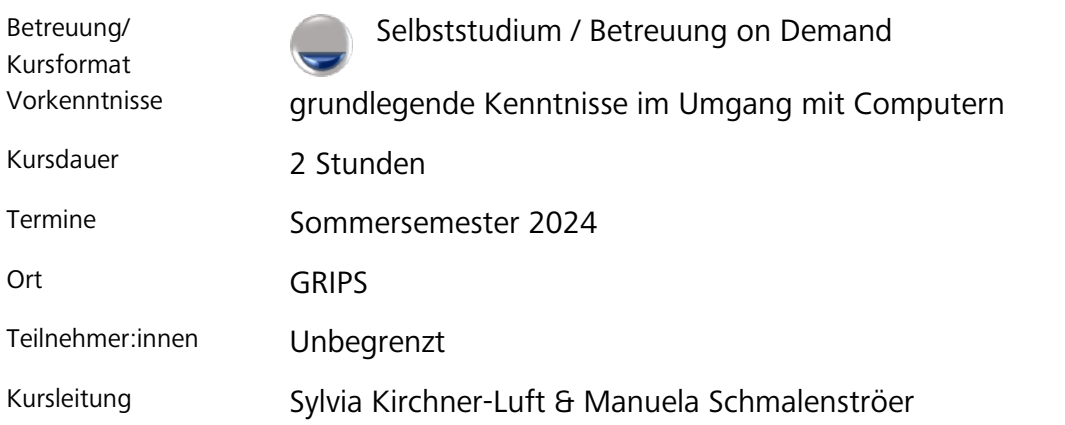

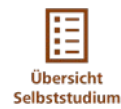

#### <span id="page-17-0"></span>**[2402-A06: MS Teams-Tutorials](https://elearning.uni-regensburg.de/course/index.php?categoryid=12998)**

Microsoft Teams ist eine vielseitige Plattform, die Chat, Besprechungen, Notizen und Anhänge kombiniert und so die Zusammenarbeit in Teams und Gruppen erleichtert. In diesen Tutorials werden Einsteiger:innen Schritt für Schritt mit den Funktionen von MS Teams vertraut gemacht, um die Plattform als zentrales Werkzeug für die Zusammenarbeit effektiv nutzen zu können.

- MS Teams starten
- MS Teams Rundgang
- MS Teams installieren
- MS Teams konfigurieren
- Ein neues Team anlegen
- Ein Team verwalten
- Mit Kanälen arbeiten
- Mit Teammitgliedern kommunizieren
- Besprechungen in MS Teams

MS Teams ist ein zentraler Bestandteil des Gesamtpaketes von M365. Wir empfehlen Ihnen zusätzlich den Kurs [2402-A05](#page-16-0) im Selbststudium zu bearbeiten.

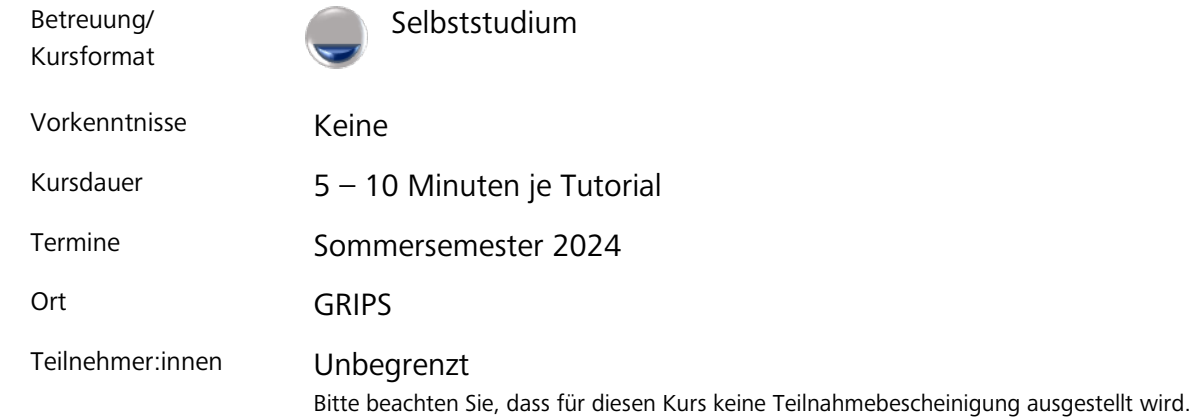

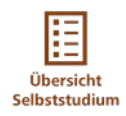

#### **[2402-A07: Praktische Tipps zur IT-Sicherheit](https://elearning.uni-regensburg.de/course/index.php?categoryid=12998)**

Die fortschreitende Digitalisierung bietet viele Vorteile und erleichtert das Leben in manchen Bereichen. Mit den zunehmenden Möglichkeiten steigt auch die Abhängigkeit von der Technik und die Verwundbarkeit.

Denken Sie nur an Ihr Handy: Sie haben Ihre Kontakte, Termine und E-Mails an einem Ort, Fotos aufnehmen und weisen sich damit aus. Aber was, wenn Sie das Handy verlieren oder ein Fremder Zugriff darauf erhält? Wir geben Ihnen Tipps, wie Ihr digitaler Alltag an der Uni sicherer wird.

- Sicherer Umgang mit E-Mails
- Benutzeridentität und Passwörter
- Sicherheit in Datennetzen
- Pflege von Systemen (Updates und Backups)
- Sichere Löschung/Entsorgung von Datenträgern

Nehmen Sie in Präsenz oder via Zoom teil und erfüllen Sie als Mitarbeitende:r der Universität Ihre Fortbildungspflicht für den Bereich IT-Sicherheit.

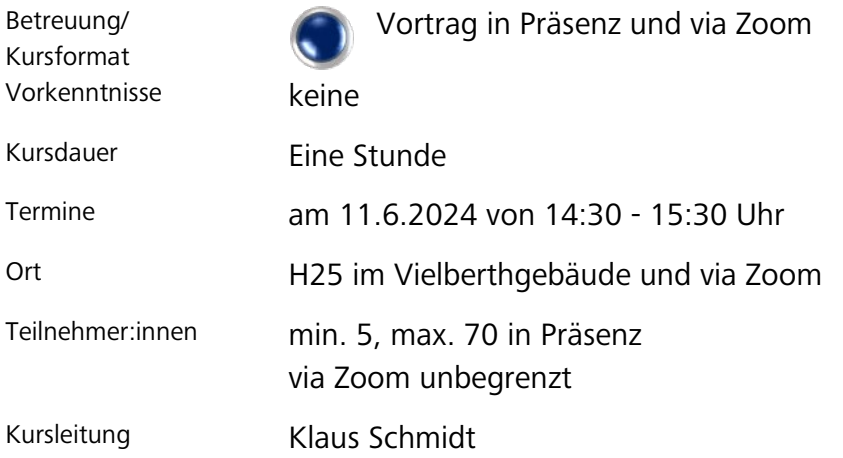

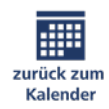

#### <span id="page-19-0"></span>**[2402-A08: Basis IT-Sicherheit \(deutsch\)](https://elearning.uni-regensburg.de/course/index.php?categoryid=12998)**

Nicht nur Weltkonzerne werden Opfer von Datenklau, Computersabotage oder Computerbetrug, sondern auch die Universitäten rücken immer mehr in den Fokus von sogenannten "Cyberkriminellen". Wir möchten Ihnen dabei helfen, besser davor gewappnet zu sein.

Mit diesem Basis-Kurs zur IT-Sicherheit möchten wir Ihnen einen Einblick in die Gefahrenlagen geben, Ihnen konkrete Empfehlungen zum Schutz aufzeigen und erklären, wie Sie bei Sicherheitsvorfällen vorgehen sollten.

Machen Sie sich in diesem Kurs mit folgenden Themen vertraut:

- Was ist Informationssicherheit?
- Wie erstelle ich komplexe Passwörter?
- Wie kann ich Phishing-Mails erkennen?
- Wie sichere ich meinen PC?
- Was ist der beste Umgang bei IT-Sicherheitsvorfällen?

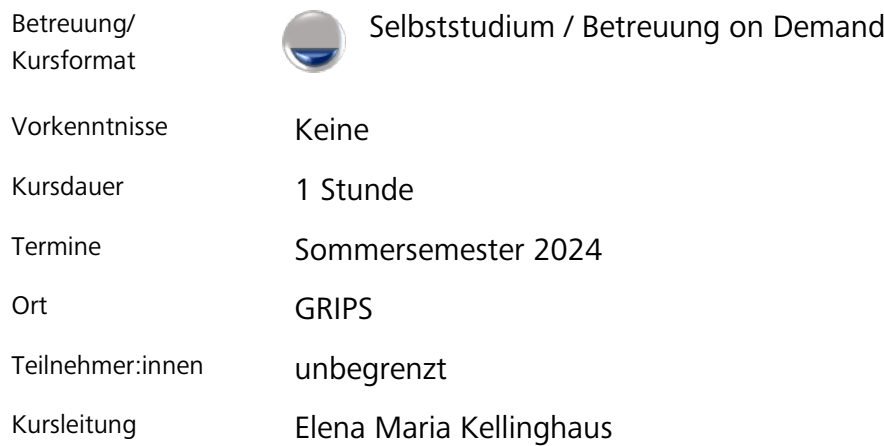

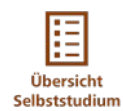

## <span id="page-20-0"></span>**[2402-A09: Basic IT Security Course \(english\)](https://elearning.uni-regensburg.de/course/index.php?categoryid=12998)**

Not only global corporations are victims of computer sabotage or computer fraud, but also universities are increasingly becoming the focus of cyber criminals. We want to help you be better prepared.

Information security is important now and is continually becoming ever more important. It applies to us directly!

The course is divided into 4 modules:

- What is information security?
- How do I create strong passwords?
- How can I recognize phishing emails?
- What should I do if there is an IT security incident?

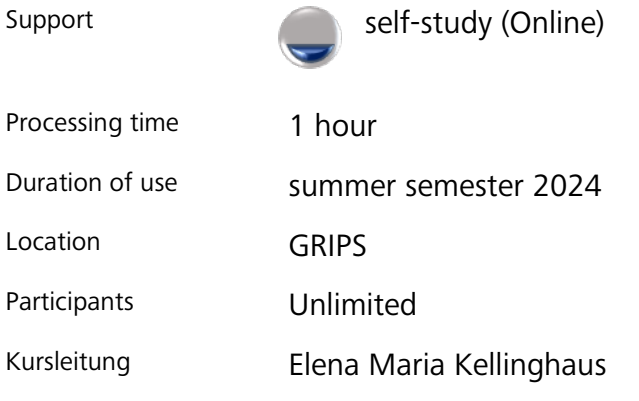

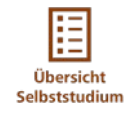

#### <span id="page-21-0"></span>**2402-A10: [Passwörter verwalten mit KeePass](https://elearning.uni-regensburg.de/course/index.php?categoryid=12998)**

Passwörter nehmen in unserem Alltag inzwischen einen zentralen Platz ein. Wir brauchen sie ständig und zugleich sollen wir sie schwer zugänglich aufbewahren – ein Spagat, der schon zu den kuriosesten Lösungen geführt hat. KeePass hilft Ihnen dabei, Passwörter sicher digital auf dem PC zu verwalten.

Mit diesen drei kurzen Videos können Sie KeePass installieren, einrichten und Sie bekommen Tipps, wie Sie Ihre Passwörter sicher und komfortabel schützen und verwenden:

- Kurzeinführung und Installation
- Konfiguration auf Ihrem Rechner
- Passwörter im Alltag nutzen

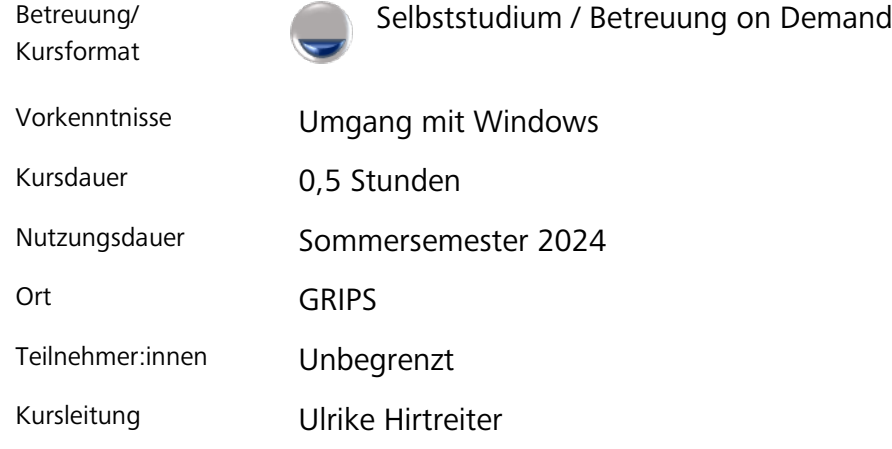

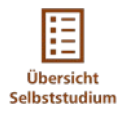

#### <span id="page-22-0"></span>**[2402-A11: Basiskurs Datenschutz \(deutsch\)](https://elearning.uni-regensburg.de/course/index.php?categoryid=12998)**

Wissenschaft und Forschung leben von der Verarbeitung personenbezogener Daten. Auch die Verwaltung und zentrale Einrichtungen kommen nicht ohne diese Verarbeitungstätigkeiten aus. Durch die DSGVO hat der Schutz personenbezogener Daten in den Zeiten der Digitalisierung enorm an Bedeutung gewonnen. Da der Universität Regensburg Datenschutz besonders wichtig ist, soll der Basis-Kurs Datenschutz Ihnen einen Überblick über die Grundlagen und Mindestanforderungen des Schutzes personenbezogener Daten geben. Sie sollen sich bewusst werden, dass Datenschutz jeden angeht.

Antworten auf diese Fragen erwarten Sie:

- Was ist Datenschutz? Welche Grundsätze liegen der DSGVO zu Grunde?
- Was sind personenbezogene Daten? Wie habe ich mit sensiblen Daten umzugehen? Was bedeutet es, personenbezogene Daten zu verarbeiten? Wann darf ich diese verarbeiten?
- Welche Informationspflichten treffen die:den Verantwortliche:n, wenn personenbezogene Daten verarbeitet werden sollen? Wann muss ich eine Einwilligungserklärung einholen?
- Wie reagiere ich bei einer Datenpanne? Wie kann ich selbst mit einfachen Mitteln zum Datenschutz beitragen?
- Die Verpflichtung der UR-Mitarbeitenden auf das Datengeheimnis.

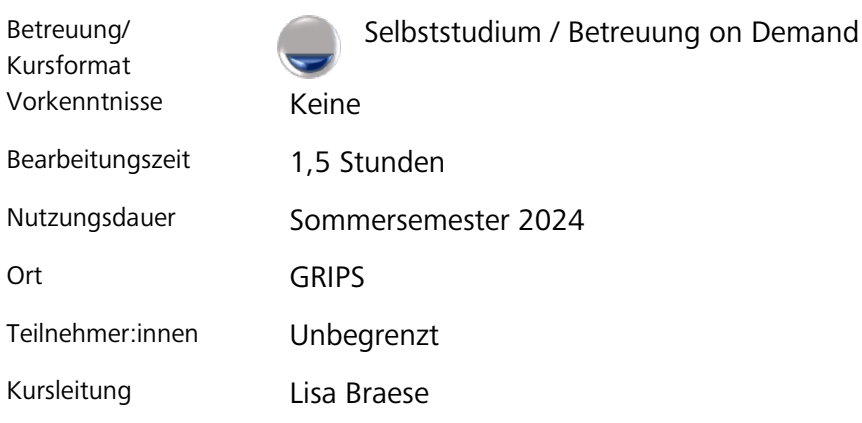

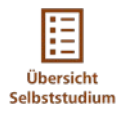

#### <span id="page-23-0"></span>**[2402-A12: Basic General Data Protection Course \(english\)](https://elearning.uni-regensburg.de/course/index.php?categoryid=12998)**

Science and research depend on the processing of personal data. Administration and central institutions cannot do without these processing activities either. Due to the GDPR, the protection of personal data has gained enormously in importance in the age of digitalization. As data protection is particularly important to the University of Regensburg, the basic data protection course is intended to give you an overview of the basics and minimum requirements for the protection of personal data. You should become aware that data protection concerns everyone. The following topics await you:

- What is data protection? What are the underlying principles of the GDPR?
- What is personal data? How should I handle sensitive data? What does it mean to process personal data? When am I allowed to process it?
- What information obligations apply to the controller if personal data is to be processed? When do I have to obtain a declaration of consent?
- How do I react in the event of a data breach? How can I contribute to data protection by simple means?
- Obligation of UR employees to maintain data secrecy

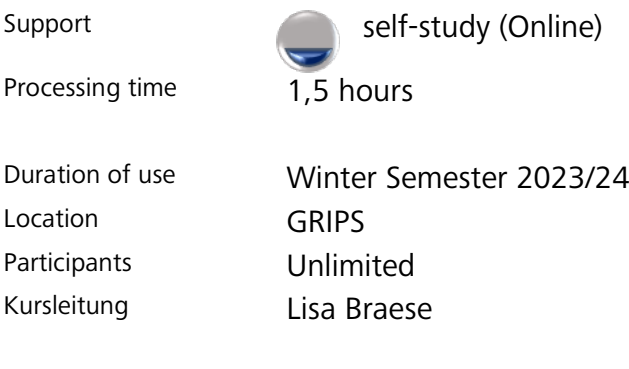

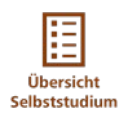

## <span id="page-24-0"></span>**[2402-A13: IT-Sicherheit und Datenschutz in der Telearbeit](https://elearning.uni-regensburg.de/course/index.php?categoryid=12998)**

Die Verarbeitung von vertraulichen und/oder personenbezogenen Daten im Rahmen der Telearbeit birgt Risiken für die Integrität, Vertraulichkeit und Verfügbarkeit von Daten.

Aus diesem Grund wurden in der Dienstvereinbarung "Alternierende Telearbeit und Flexitage" an der Universität Regensburg "IT-Nutzungs- und Datenschutzregelungen für Telearbeitsplätze" festgelegt, die für alle Mitarbeitenden, die an der Telearbeit teilnehmen, verbindlich sind.

Der Kurs zur Telearbeit wird angeboten, um Sie bei der rechtskonformen Verarbeitung von vertraulichen und/oder personenbezogenen Daten zu unterstützen. Der Kurs unterteilt sich in 2 Module:

- IT-Sicherheit in der Telearbeit
- Datenschutz in der Telearbeit

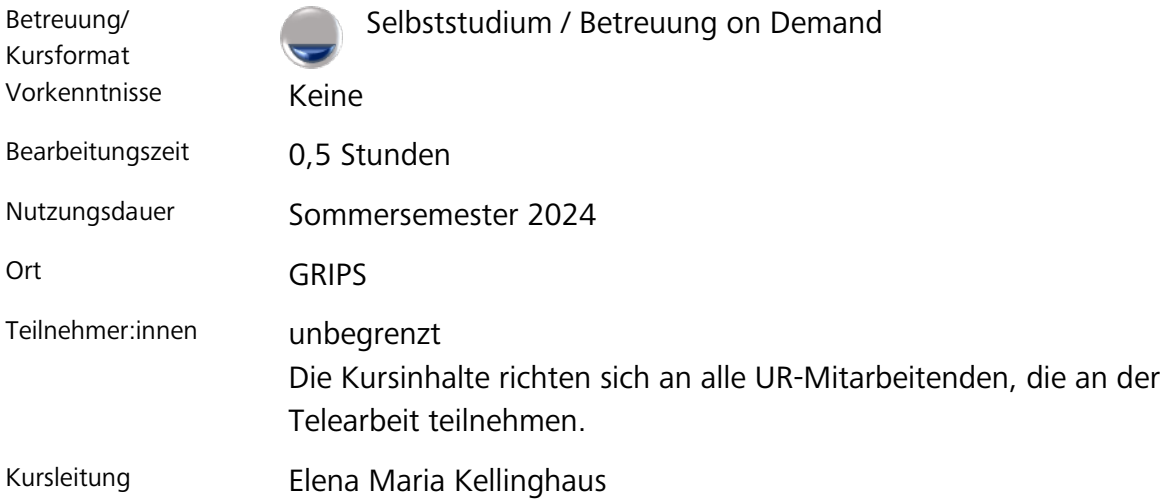

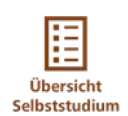

# <span id="page-25-1"></span><span id="page-25-0"></span>**B – Universitäre RZ-Dienste**

## <span id="page-25-2"></span>**2402-B01: Fit4UR – [eine kurze Vorstellung](https://elearning.uni-regensburg.de/course/index.php?categoryid=12999) zentraler [Dienste des Rechenzentrums](https://elearning.uni-regensburg.de/course/index.php?categoryid=12999)**

Unser Online-Kurs "Fit4UR" richtet sich speziell an neue Mitarbeiter:innen der Universität. Wir wollen Sie dabei unterstützen, schnell mit den zentralen IT-Diensten und Systemen vertraut zu werden, um effektiv und erfolgreich in Ihre neue Arbeit zu starten. Das Rechenzentrum stellt Ihnen zentrale universitätsspezifische IT-Dienste auf kompakte Weise vor. Fit4UR ist eine kleine Sammlung von Kursen, die Sie im Selbststudium unabhängig voneinander absolvieren können:

**Modul 1: Microfocus GroupWise 24:** E-Mail und mehr, [Kurs 2402-B04](#page-28-0) **Modul 2: GRIPS:** Die E-Learning Plattform der UR; [Kurs 2402-B09](#page-33-0)

Als Studierende finden Sie einen ähnlichen Kurs bei der Studienbegleitenden IT-Ausbildung (SITA): Fit fürs Studium

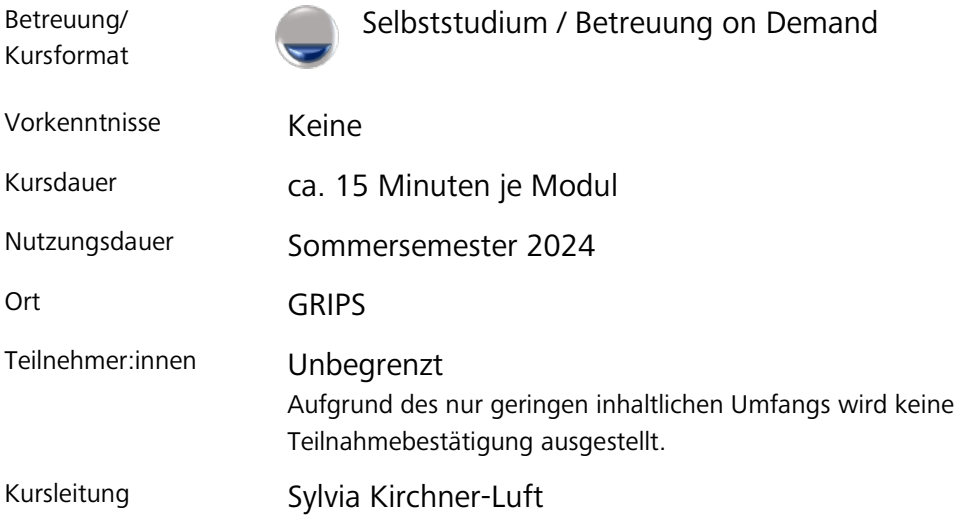

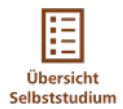

## <span id="page-26-0"></span>**[2402-B02: GroupWise 24 Opentext \(Microfocus\) -](https://elearning.uni-regensburg.de/course/index.php?categoryid=12999) Basisschulung**

Opentext (Microfocus) GroupWise 24 ist das E-Mail-Standardprogramm der Universität Regensburg. Der Kurs richtet sich an UR-Angehörige, die neu an der Universität sind oder bisher nur die Mailfunktion von GroupWise für Windows nutzen.

Sehen Sie, wie Sie mit den Funktionen "Kalender" und "Adressbuch/Kontaktfunktion" effektiv arbeiten.

- GroupWise 24, das Standard-E-Mail-Programm der Uni Regensburg
- E-Mailordner und Aktenschrankordner
- Adressbuchfunktion, Kalender und Terminfunktion
- Mailboxorganisation und die Funktion Vertretungszugriff
- Sicherheitshinweise zu Spam-/Phishing-/Viren-E-Mails
- Junkmail-Ordner

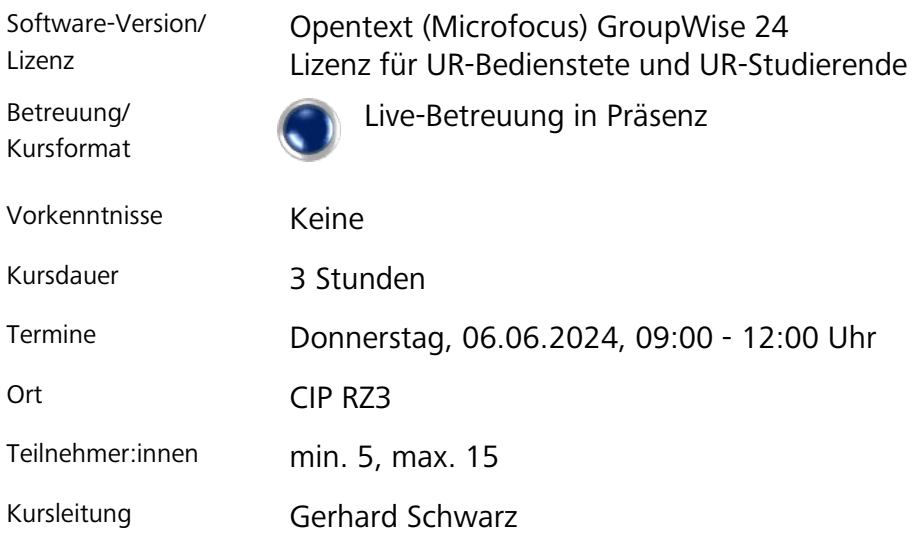

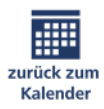

#### **[2402-B03: GroupWise 24 Opentext \(Microfocus\) -](https://elearning.uni-regensburg.de/course/index.php?categoryid=12999) Fortgeschrittenenschulung**

In diesem Kurs wird der Schwerpunkt auf Funktionen in Groupwise 24 gelegt, die für die Zusammenarbeit von Uni-Angehörigen in Abteilungen, an Lehrstühlen und Projekten relevant sind.

Arbeiten Sie effizient und sicher mit GroupWise:

- E-Mail-Postfächer gemeinsam nutzen
- Kollaboratives Arbeiten mit E-Mail-Postfächern
- Vertretungszugriff auf E-Mail-Postfächer
- Freigaben von Kalender und Adressbuch im Team
- Phishing-/Spam-E-Mails erkennen und melden

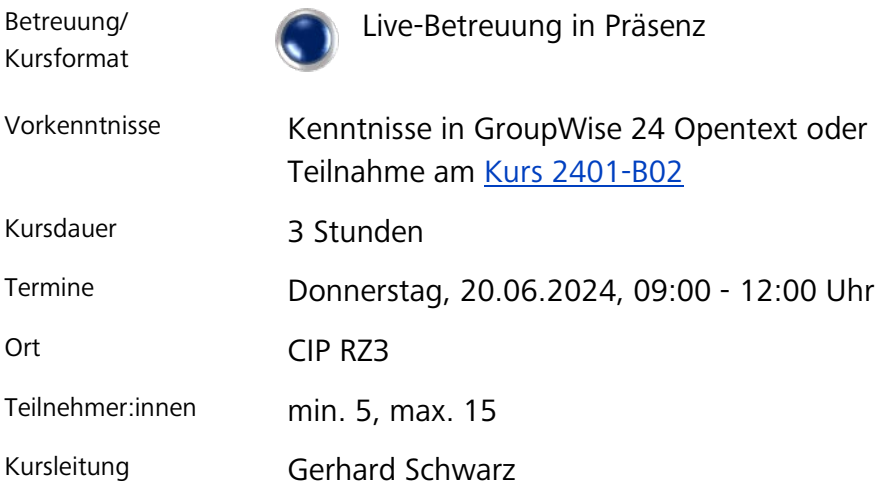

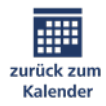

## <span id="page-28-0"></span>**[2402-B04: GroupWise 24 Opentext \(Microfocus\) für neue UR-Angehörige](https://elearning.uni-regensburg.de/course/index.php?categoryid=12999)**

**Modul 1 des Gesamtpaketes "Fit4UR"** [\(Kurs 2401-B01\)](#page-25-2) beschäftigt sich mit "GroupWise 24 Opentext (Microfocus)", dem Standard-E-Mail-Programm der Universität Regensburg. Das Modul ist nach dem folgenden Schema aufgebaut und kann unabhängig absolviert werden:

- In einem kurzweiligen Screencast erhalten Sie einen ersten Einblick in die grundlegenden Funktionen sowie viele hilfreiche Tricks zur gekonnten Nutzung des Dienstes.
- Darüber hinaus werden Ihnen weiterführende Informationen und Links zum Dienst bereitgestellt.
- Abschließend erfahren Sie, an wen Sie sich bei Support-Bedarf gerne wenden können.

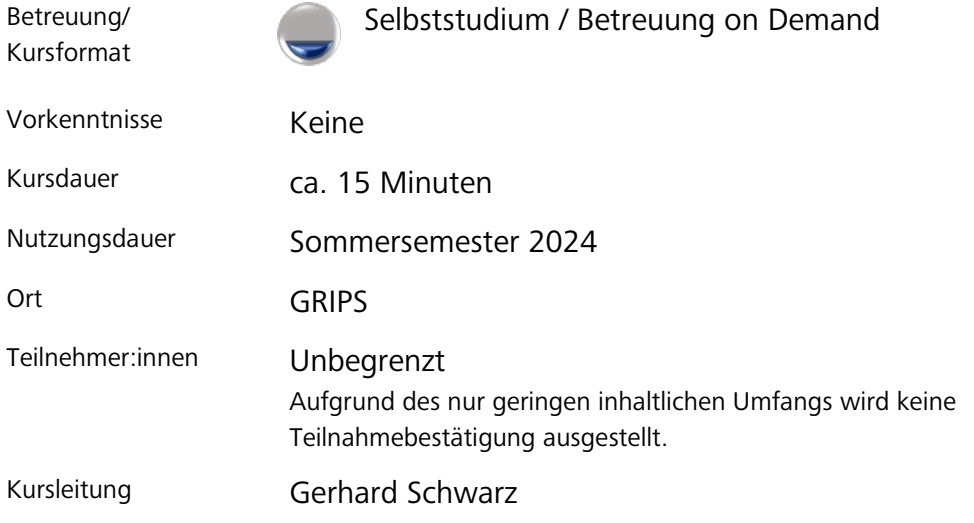

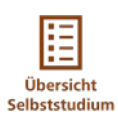

## <span id="page-29-0"></span>**[2402-B05: Zoom-Tutorials Grundlagen und fortgeschrittene Funktionen](https://elearning.uni-regensburg.de/course/index.php?categoryid=12999)**

Ziel dieses GRIPS-Kurses ist es, Ihnen einen schnellen und einfachen Überblick über die Funktionen von Zoom zu ermöglichen. Dafür stehen Ihnen die folgenden 21 Tutorials plus zwei Bonusvideos zur Verfügung:

#### **Grundlagen**

- Den UR-Client herunterladen und installieren
- Am UR-Client anmelden
- Ein Überblick über den Client
- Ein Ad-hoc Meeting starten
- Einmalige und wiederkehrende Meetings planen

#### **Sicherheitseinstellungen**

- Sinnvolle Sicherheitseinstellungen
- Sicherheitsoptionen während des Meetings
- Sicherheitseinstellungen vor dem Meeting
- Ende-zu-Ende Verschlüsselung für vertrauliche Informationen

#### **Fortgeschrittene Funktionen**

- Möglichkeiten zur Teilnehmer:innenverwaltung
- Breakout-Räume und Co-Moderator:innen
- Erweiterte Möglichkeiten mit Breakout-Rooms
- Die Umfragefunktion nutzen
- Ein Meeting in ein Webinar umwandeln

#### **Einsatz von Webinaren**

- Vergleich zwischen Meetings und Webinaren
- Ein Webinar planen und einrichten
- Ein Webinar starten und durchführen
- Erweiterte Optionen bei Webinaren
- Ein Meeting in ein Webinar umwandeln

**BONUS**: Videos für die Mediathek vorbereiten (HandBrake)

**BONUS**: Einführung in die Verwendung der Mediathek

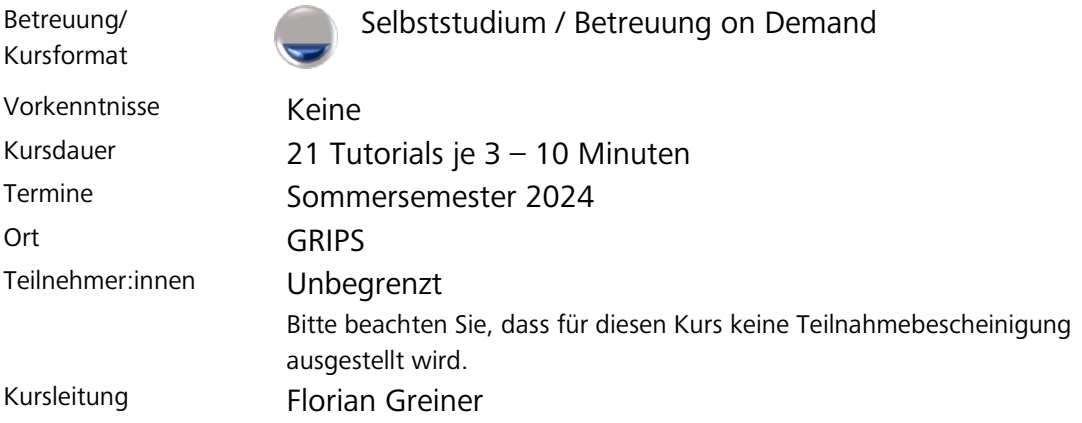

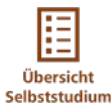

#### **2402-B06: GRIPS - [First Steps als Kursleitung -](https://elearning.uni-regensburg.de/course/index.php?categoryid=12999) 1**

GRIPS ist die "**G**emeinsame **R**egensburger **I**nternet-**P**lattform für **S**tudierende", also das zentrale Learning Management System der Uni Regensburg. Sofern Sie Ihre Veranstaltung virtuell gestalten oder anreichern wollen, ist GRIPS für Sie die richtige Plattform. Die Schulung vermittelt die notwendigen Kenntnisse, um in GRIPS als Dozent:in Online-Kursräume zu erstellen, Materialien anzulegen und die Teilnehmer:innen zu betreuen. Der Kurs ist dabei in vier Themenblöcke aufgeteilt:

#### **Block 1: Kursraum anlegen**

Wie erstelle ich selbst einen Kurs in GRIPS? Welche sinnvollen Einstellungs-Möglichkeiten bietet mir das System? Wie verwalte ich im Nachgang meine angelegten Kurse?

#### **Block 2: Kursraum gestalten**

Wie stelle ich Materialien (Dateien) in meinen GRIPS-Kurs ein und wie erstelle ich Textfelder?

#### **Block 3: Teilnehmer:innen-Verwaltung**

Wie kommen die Teilnehmer:innen in meinen Kurs und wie verwalte ich diese?

#### **Block 4: Kommunikation und Tipps und Tricks**

Wie kann ich meinen Kursteilnehmer:innen über GRIPS Nachrichten und Mitteilungen zukommen lassen?

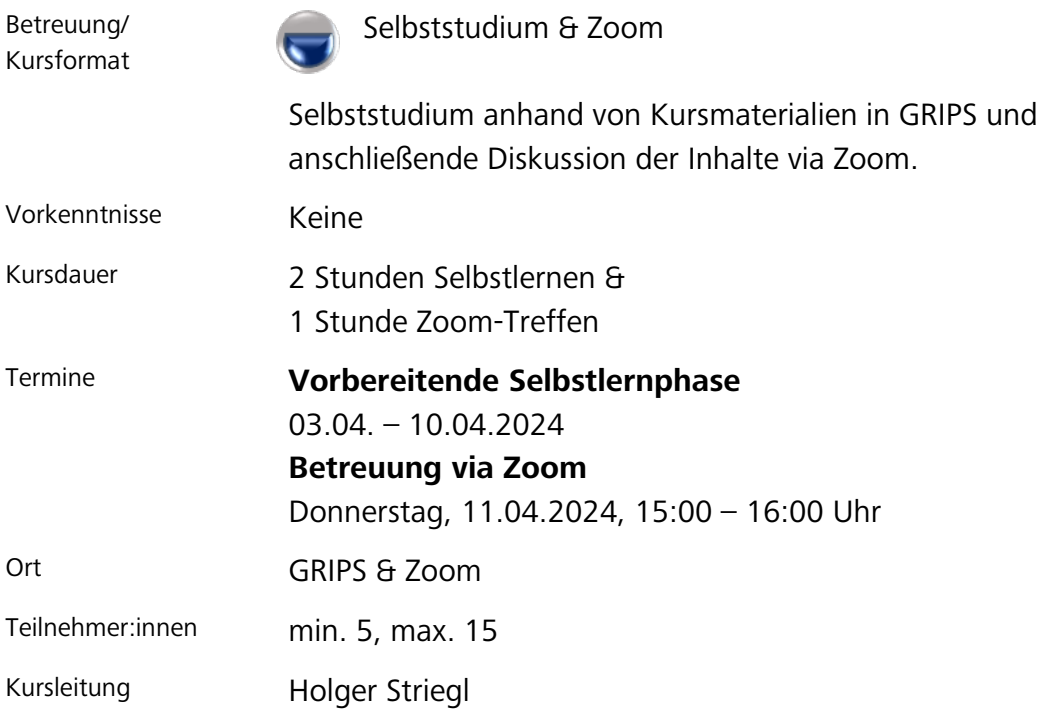

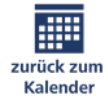

#### **2402-B07: GRIPS - [First Steps als Kursleitung -](https://elearning.uni-regensburg.de/course/index.php?categoryid=12999) 2**

GRIPS ist die "**G**emeinsame **R**egensburger **I**nternet-**P**lattform für **S**tudierende", also das zentrale Learning Management System der Uni Regensburg. Sofern Sie Ihre Veranstaltung virtuell gestalten oder anreichern wollen, ist GRIPS für Sie die richtige Plattform. Die Schulung vermittelt die notwendigen Kenntnisse, um in GRIPS als Dozent:in Online-Kursräume zu erstellen, Materialien anzulegen und die Teilnehmer:innen zu betreuen. Der Kurs ist dabei in vier Themenblöcke aufgeteilt:

#### **Block 1: Kursraum anlegen**

Wie erstelle ich selbst einen Kurs in GRIPS? Welche sinnvollen Einstellungs-Möglichkeiten bietet mir das System? Wie verwalte ich im Nachgang meine angelegten Kurse?

#### **Block 2: Kursraum gestalten**

Wie stelle ich Materialien (Dateien) in meinen GRIPS-Kurs ein und wie erstelle ich Textfelder?

#### **Block 3: Teilnehmer:innen-Verwaltung**

Wie kommen die Teilnehmer:innen in meinen Kurs und wie verwalte ich diese?

#### **Block 4: Kommunikation und Tipps und Tricks**

Wie kann ich meinen Kursteilnehmer:innen über GRIPS Nachrichten und Mitteilungen zukommen lassen?

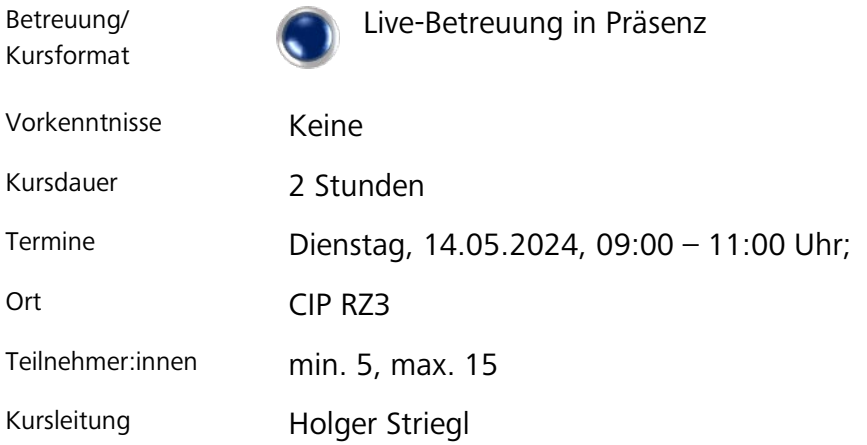

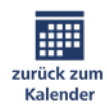

#### **[2402-B08: GRIPS First Steps als Kursleitung –](https://elearning.uni-regensburg.de/course/index.php?categoryid=12999) 3**

GRIPS ist die "**G**emeinsame **R**egensburger **I**nternet-**P**lattform für **S**tudierende", also das zentrale Learning Management System der Uni Regensburg. Sofern Sie Ihre Veranstaltung virtuell gestalten oder anreichern wollen, ist GRIPS für Sie die richtige Plattform. Die Schulung vermittelt die notwendigen Kenntnisse, um in GRIPS als Dozent:in Online-Kursräume zu erstellen, Materialien anzulegen und die Teilnehmer:innen zu betreuen. Der Kurs ist dabei in vier Themenblöcke aufgeteilt:

#### **Block 1: Kursraum anlegen**

Wie erstelle ich selbst einen Kurs in GRIPS? Welche sinnvollen Einstellungs-Möglichkeiten bietet mir das System? Wie verwalte ich im Nachgang meine angelegten Kurse?

#### **Block 2: Kursraum gestalten**

Wie stelle ich Materialien (Dateien) in meinen GRIPS-Kurs ein und wie erstelle ich Textfelder?

#### **Block 3: Teilnehmer:innen-Verwaltung**

Wie kommen die Teilnehmer:innen in meinen Kurs und wie verwalte ich diese?

#### **Block 4: Kommunikation und Tipps und Tricks**

Wie kann ich meinen Kursteilnehmer:innen über GRIPS Nachrichten und Mitteilungen zukommen lassen?

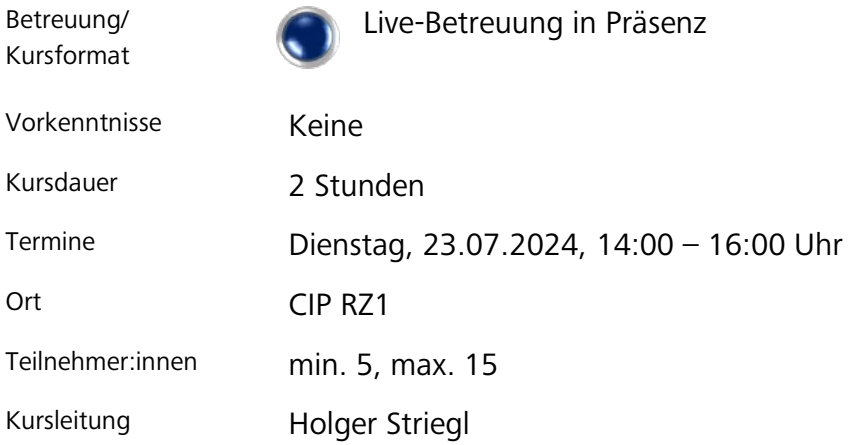

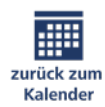

#### <span id="page-33-0"></span>**[2402-B09: GRIPS für neue Uni-Angehörige](https://elearning.uni-regensburg.de/course/index.php?categoryid=12999)**

Dieses Modul gehört zur Kurssammlung Fit4UR für neue Uni-Angehörige [\(Kurs 2402-B01\)](#page-25-2) und beschäftigt sich mit "GRIPS", dem E-Learning-System der UR. Das Modul ist nach dem folgenden Schema aufgebaut und kann unabhängig absolviert werden:

- In einem kurzweiligen Screencast (Erklärvideo) erhalten Sie einen ersten Einblick in die grundlegenden Funktionen sowie viele hilfreiche Tricks zur gekonnten Nutzung des Dienstes.
- Darüber hinaus werden Ihnen weiterführende Informationen und Links zum Dienst bereitgestellt.
- Abschließend erfahren Sie, an wen Sie sich bei Support-Bedarf gerne wenden können.

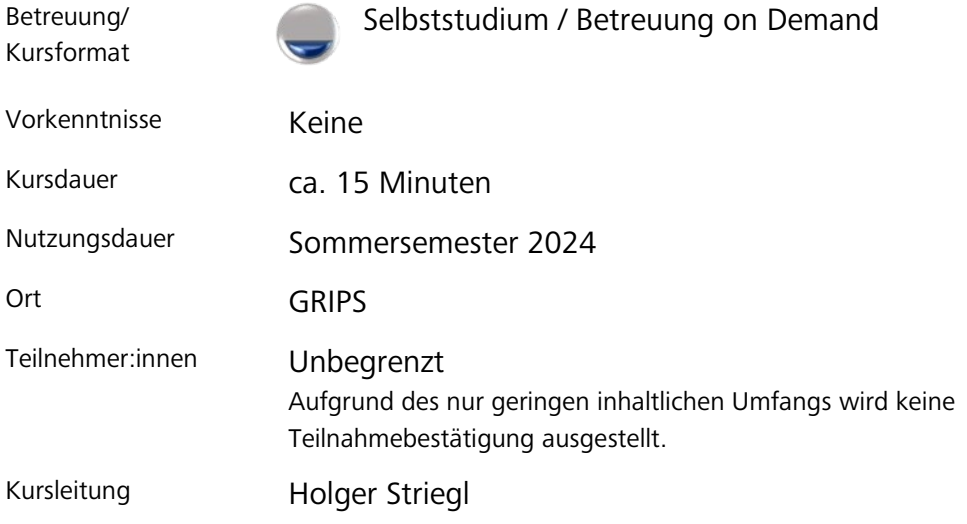

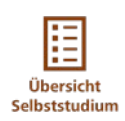

#### **[2402-B10: GRIPS Workshop](https://elearning.uni-regensburg.de/course/index.php?categoryid=12999)**

Sie haben bereits die ersten Erfahrungen mit GRIPS gemacht und kennen die Basics. Jetzt haben Sie eine Idee, wie Sie Ihre Lehre digital aufbereiten wollen, wissen aber nicht, ob bzw. wie man diese mit GRIPS umsetzen kann.

Sie wollten immer schon mal wissen, wie Elemente in GRIPS (z.B. Aufgabe, Abstimmung, gerechte Verteilung, Gruppen, MC-Tests, H5P, usw.) funktionieren und wie man diese für digitale Lehr-/Lernszenarien einsetzen kann?

Dann kommen Sie doch in unseren Workshop. Hier können Sie sich von dem Referenten und dem Austausch mit Ihren Kolleg:innen inspirieren lassen und wir besprechen interaktiv Ihre Themen.

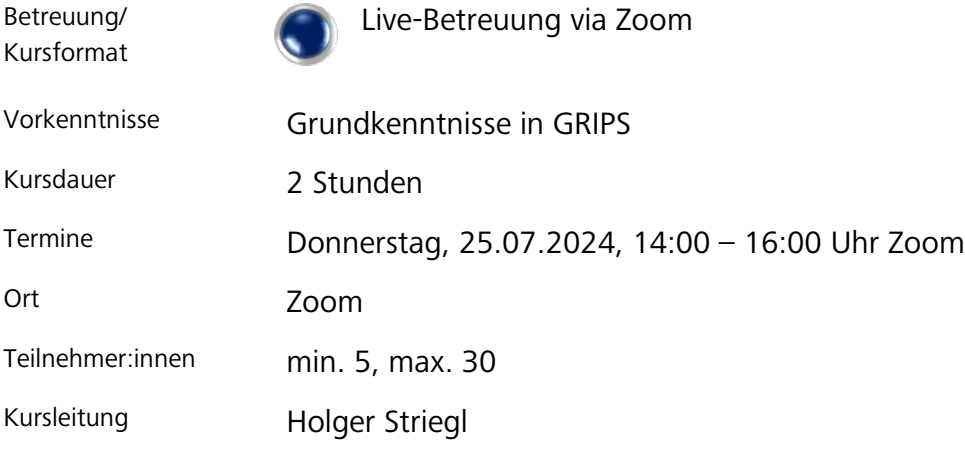

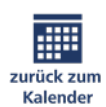

## <span id="page-35-0"></span>**[2402-B11: Starten mit Elektronischen Prüfungen](https://elearning.uni-regensburg.de/course/index.php?categoryid=12999)**

In diesem Kurs werden Sie Schritt für Schritt in die Welt der E-Prüfungen eingeführt. Selbst wenn Sie noch nie Kontakt mit einem E-Prüfungssystem hatten und möglicherweise Berührungsängste damit haben, werden Sie am Ende dieses Kurses in der Lage sein, E-Prüfungen erfolgreich durchzuführen:

- Anlegen von Prüfungen: Erstellen Sie eine Prüfung, einschließlich der Festlegung aller relevanten Parameter.
- E-Prüfungsfragen erstellen, einfügen und anpassen: Sie erfahren, wie Sie Fragentypen verwenden und wie Sie diese in Ihre Prüfung einfügen und anpassen.
- Verwendung von Fragenpools: Sie lernen, wie Sie Fragenpools erstellen und verwalten können, um Ihre Prüfungen dynamischer und abwechslungsreicher zu gestalten.
- Das Abhalten von E-Prüfungen mitsamt den notwendigen Prozessen:
- Auswertung und Notenvergabe: Sie erhalten Einblicke in die Auswertung von E-Prüfungen, einschließlich der Verwendung von Notenschemata und der Vergabe von Noten.

Der Kurs beinhaltet Vorführungen und praktische Übungen am echten E-Prüfungssystem, sodass Sie die gelernten Vorgehensweisen sofort ausprobieren können. Am Ende des Kurses werden Sie in der Lage sein, selbstständig E-Prüfungen vorzubereiten und zu verwalten.

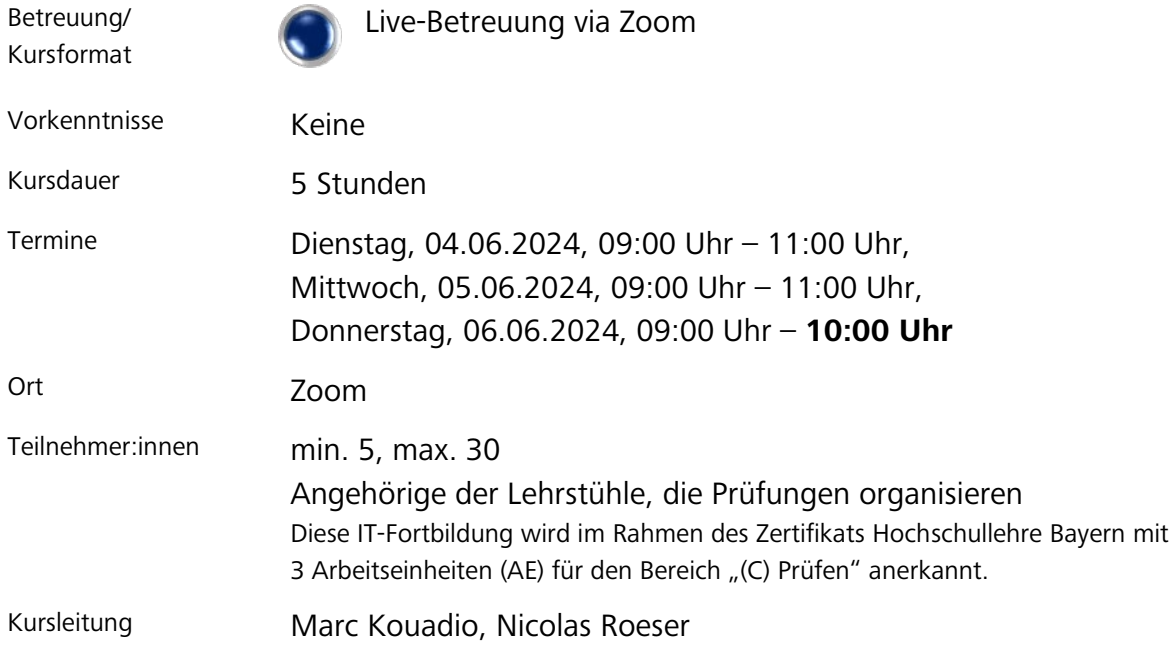

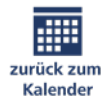

## **[2402-B12: Fortschrittliche Features für Elektronische Prüfungen](https://elearning.uni-regensburg.de/course/index.php?categoryid=12999)**

Das E-Prüfungsteam bietet Ihnen die Möglichkeit, alle Fragen, seien sie groß oder klein, zum Prüfungssystem und dessen Randgebieten zu stellen. Bringen Sie Ihre eigenen Fragestellungen, Ideen und Anforderungen an die Gestaltung von Prüfungen mit und experimentieren Sie in einer geschützten Umgebung. Am Ende des Kurses werden Sie in der Lage sein, anspruchsvolle Prüfungsdesigns zu erstellen und umzusetzen.

- Erweiterte Szenarien für bereits erfahrene Nutzer: Lösungswege für fortgeschrittene Anwendungen wie z. B. Ideen zu verschiedenen Fragetypen, Flexibilisierung bei der Auswahl von Fragen und Anpassung von Workflows.
- Wege zur Bewertung und Notenverbuchung in FlexNow: Effiziente Gestaltung der Prozesse von der Bewertung bis zur Notenverbuchung in FlexNow.
- Erweiterte Funktionen wie Taxonomie: Gruppieren Sie Ihre Fragen nach eigenen Kriterien, beispielsweise nach Schwierigkeitsgraden.
- Erfahrungsaustausch unter den Teilnehmenden: Tauschen Sie sich mit anderen Teilnehmenden aus und profitieren Sie von deren Erfahrungen.
- Spezielle Prüfungsszenarien und Tipps.

Bringen Sie Ihre individuellen Anliegen mit in den Kurs.

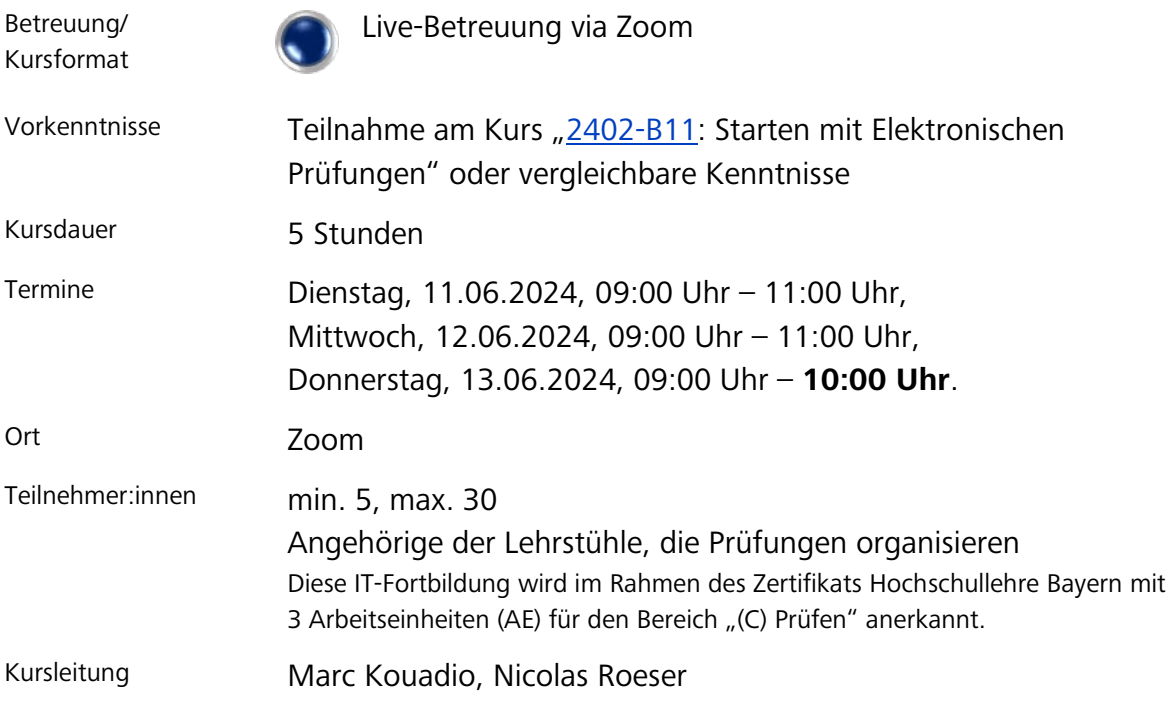

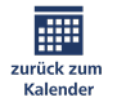

#### <span id="page-37-0"></span>**[2402-B13: Einstiegskurs TYPO3 CMS](https://elearning.uni-regensburg.de/course/index.php?categoryid=12999) - 1**

Der praxisorientierte Einstiegskurs vermittelt das nötige Know-How für die Erstellung eigener Webseiten (z.B. für einen Lehrstuhl) mit dem Content-Management-System (CMS) TYPO3 CMS im Corporate Design der Universität Regensburg. Der Kurs beinhaltet folgende Themen:

- Einstieg ins TYPO3 CMS der UR
- Skizzierung der rechtlichen Rahmenbedingungen
- Erzeugen eigener Menüs / Webseiten
- Verwalten von Bildern, PDFs und anderen Medien
- Erstellen und Aktualisieren erster Seiteninhalte
- Einbinden von Datenquellen wie Mediathek, LSF, ePub
- Erstellung weiterer Seiteninhalte (Bilder und Dateien, Inhaltsstrukturierung, rechte Spalten etc.)
- Veröffentlichung erstellter Inhalte

Der Kurs orientiert sich an unserem Onlinekurs [\(Kurs 2402-B14\)](#page-40-0), welchen Sie als Ergänzung vor oder nach den Präsenz-Terminen absolvieren können.

Im Anschluss können Sie, als erfahrene Nutzer:innen, im Aufbaukurs (Kurs [2403-B15\)](#page-41-0) Ihr Wissen zu Typo3 CMS nochmals erweitern.

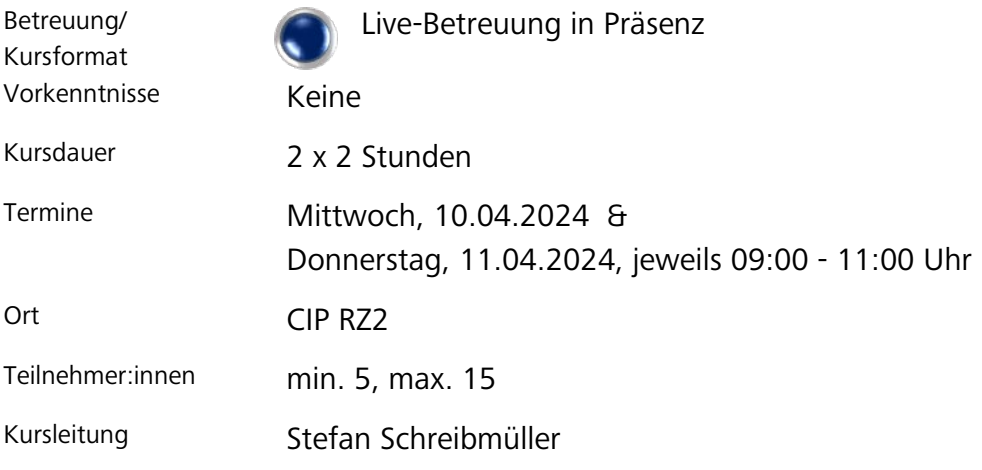

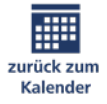

#### **[2402-B20: Einstiegskurs TYPO3 CMS](https://elearning.uni-regensburg.de/course/index.php?categoryid=12999) - 2**

Der praxisorientierte Einstiegskurs vermittelt das nötige Know-How für die Erstellung eigener Webseiten (z.B. für einen Lehrstuhl) mit dem Content-Management-System (CMS) TYPO3 CMS im Corporate Design der Universität Regensburg. Der Kurs beinhaltet folgende Themen:

- Einstieg ins TYPO3 CMS der UR
- Skizzierung der rechtlichen Rahmenbedingungen
- Erzeugen eigener Menüs / Webseiten
- Verwalten von Bildern, PDFs und anderen Medien
- Erstellen und Aktualisieren erster Seiteninhalte
- Einbinden von Datenquellen wie Mediathek, LSF, ePub
- Erstellung weiterer Seiteninhalte (Bilder und Dateien, Inhaltsstrukturierung, rechte Spalten etc.)
- Veröffentlichung erstellter Inhalte

Der Kurs orientiert sich an unserem Onlinekurs [\(Kurs 2402-B14\)](#page-40-0), welchen Sie als Ergänzung vor oder nach den Präsenz-Terminen absolvieren können.

Im Anschluss können Sie, als erfahrene Nutzer:innen, im Aufbaukurs (Kurs [2403-B15\)](#page-41-0) Ihr Wissen zu Typo3 CMS nochmals erweitern.

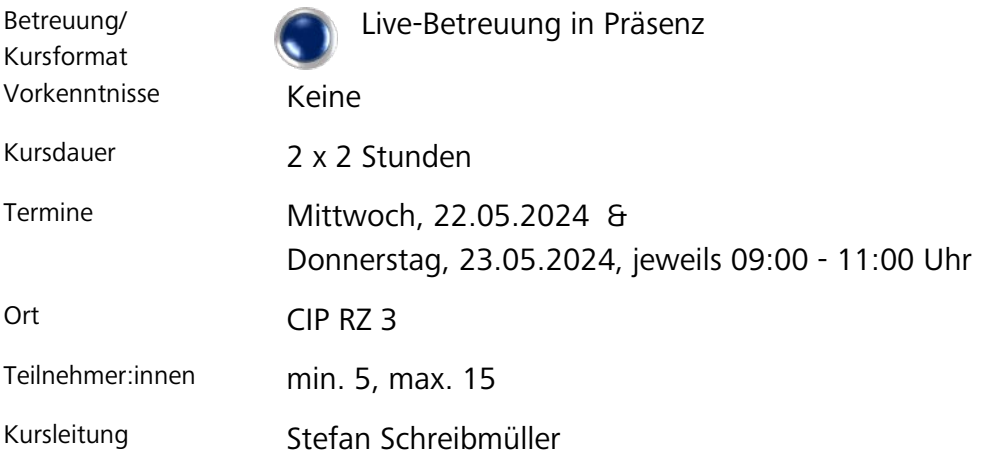

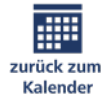

#### **[2402-B21: Einstiegskurs TYPO3 CMS –](https://elearning.uni-regensburg.de/course/index.php?categoryid=12999) 3**

Der praxisorientierte Einstiegskurs vermittelt das nötige Know-How für die Erstellung eigener Webseiten (z.B. für einen Lehrstuhl) mit dem Content-Management-System (CMS) TYPO3 CMS im Corporate Design der Universität Regensburg. Der Kurs beinhaltet folgende Themen:

- Einstieg ins TYPO3 CMS der UR
- Skizzierung der rechtlichen Rahmenbedingungen
- Erzeugen eigener Menüs / Webseiten
- Verwalten von Bildern, PDFs und anderen Medien
- Erstellen und Aktualisieren erster Seiteninhalte
- Einbinden von Datenquellen wie Mediathek, LSF, ePub
- Erstellung weiterer Seiteninhalte (Bilder und Dateien, Inhaltsstrukturierung, rechte Spalten etc.)
- Veröffentlichung erstellter Inhalte

Der Kurs orientiert sich an unserem Onlinekurs [\(Kurs 2402-B14\)](#page-40-0), welchen Sie als Ergänzung vor oder nach den Präsenz-Terminen absolvieren können.

Im Anschluss können Sie, als erfahrene Nutzer:innen, im Aufbaukurs (Kurs [2403-B15\)](#page-41-0) Ihr Wissen zu Typo3 CMS nochmals erweitern.

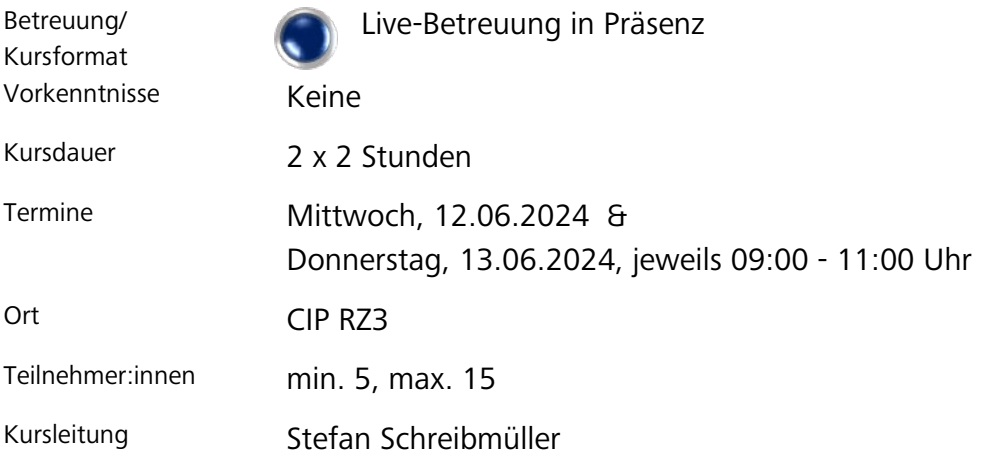

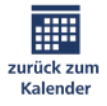

#### <span id="page-40-0"></span>**[2402-B14: Einstieg](https://elearning.uni-regensburg.de/course/index.php?categoryid=12999) in TYPO3 CMS im Selbststudium**

Als Alternative zu den betreuten Präsenzkursen "Einstiegskurs TYPO3 CMS" gibt es auch den thematisch identischen Kurs im Selbststudium. Ihre Vorteile: Sie können die verschiedenen Module selbstständig in Ihrem eigenen Lerntempo zeitlich und örtlich flexibel durcharbeiten.

Der praxisorientierte Einstiegskurs vermittelt das nötige Know-How für die Erstellung eigener Webseiten (z.B. für einen Lehrstuhl) mit dem Content-Management-System (CMS) TYPO3 CMS im Corporate Design der Universität Regensburg. Der Kurs beinhaltet folgende Themen:

- Einstieg ins TYPO3 CMS der UR
- Skizzierung der rechtlichen Rahmenbedingungen
- Erzeugen eigener Menüs / Webseiten
- Verwalten von Bildern, PDFs und anderen Medien
- Erstellen und Aktualisieren erster Seiteninhalte
- Einbinden von Datenquellen wie Mediathek, LSF, ePub
- Erstellung weiterer Seiteninhalte (Bilder und Dateien, Inhaltsstrukturierung, rechte Spalten etc.)
- Veröffentlichung erstellter Inhalte

Im Anschluss können Sie, als erfahrene Nutzer:innen, mit den Aufbaukursen (Kurs [2402-B15\)](#page-41-0) Ihr Wissen zu Typo3 CMS nochmals erweitern.

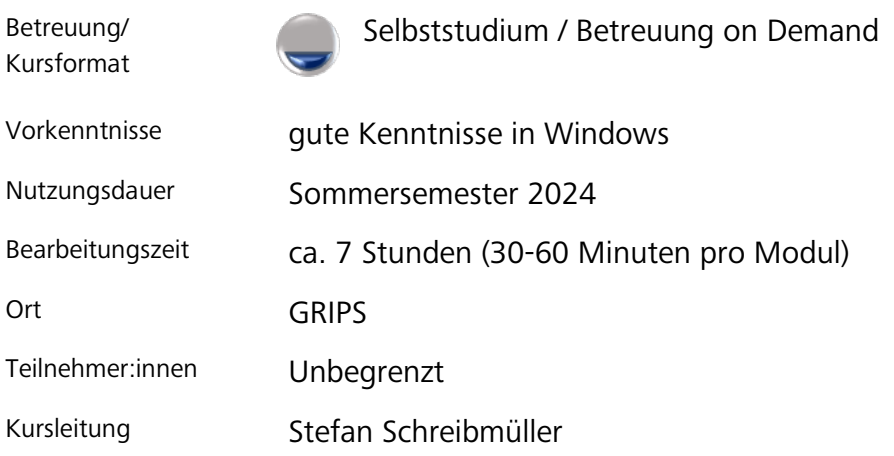

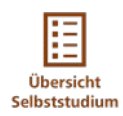

#### <span id="page-41-0"></span>**[2402-B15: Aufbaukurs TYPO3 CMS](https://elearning.uni-regensburg.de/course/index.php?categoryid=12999)**

Der Online-Aufbaukurs ergänzt die Einstiegskurse (ab Kurs [2402-B13\)](#page-37-0) und richtet sich an erfahrene TYPO3-Nutzer:innen. Ein sicherer Umgang mit dem System wird vorausgesetzt. Im Aufbaukurs werden erweiterte Techniken im Umgang mit dem CMS der UR vermittelt:

- Einbindung spezieller Nachrichten und Ankündigungsseiten (Veranstaltungskalender)
- Erstellung von E-Mail-Formularen
- Zugriffsschutz für Webseiten
- Veröffentlichungs- und Ablaufdatum
- Diverses (Links auf Tabs/Accordeon, Papierkorb, URL-Segment)

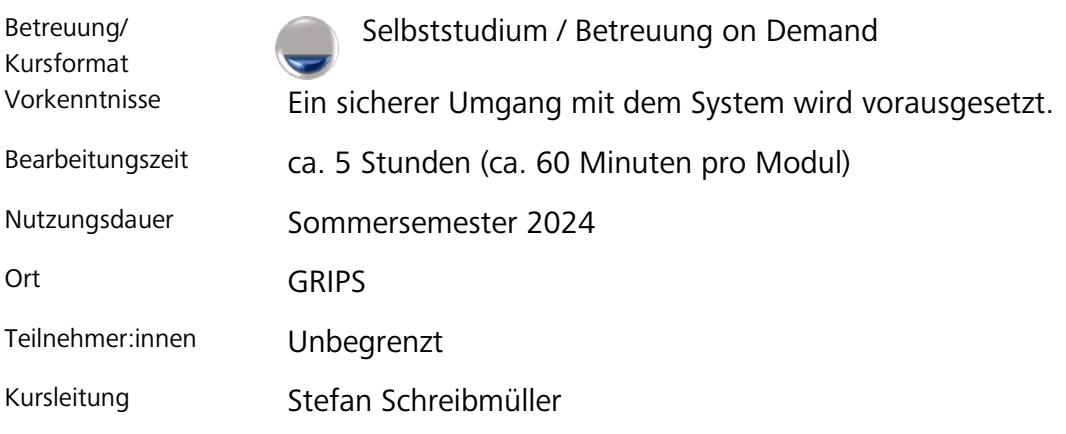

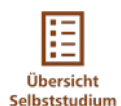

#### <span id="page-42-0"></span>**[2402-B16: Umsetzung hybrider Veranstaltungen](https://elearning.uni-regensburg.de/course/index.php?categoryid=12999)**

Der Großteil der Hörsäle und Seminarräume ist mit Videokonferenz-Hardware ausgestattet, um hybride Lehrszenarien und Veranstaltungen zu ermöglichen (Vor-Ort & Übertragung via Zoom). Sie erhalten in kurzen Videosequenzen eine Einführung in

- die Bedienung der Logitech MeetUp-Konferenztechnik,
- die Einbindung der Hörsaaltechnik (Beamer, Mikrofon etc.) &
- die Übertragung in Zoom.

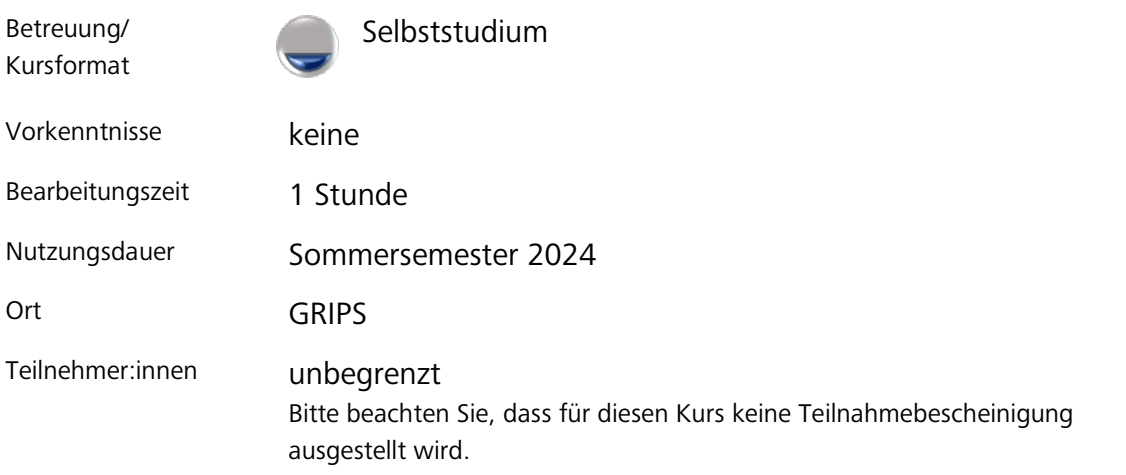

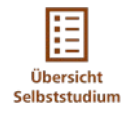

#### **[2402-B17: Erste Schritte mit GitLab](https://elearning.uni-regensburg.de/course/index.php?categoryid=12999)**

GitLab wurde ursprünglich für die Versionierung und Verwaltung von Softwareprojekten entwickelt und inzwischen nutzen viele Nutzer GitLab auch für Projekte in anderen Bereichen.

In diesem Kurs bekommen Sie einen Einblick und Überblick über die Einsatzmöglichkeiten und Features, die Ihnen GitLab bietet.

Wir werden uns mit folgenden Themen befassen:

- Allgemeine Hinweise zur installierten Version an der Uni Regensburg
- Rundgang in der GitLab-Oberfläche
- Benutzer und Gruppen
- Rechte und Rollen
- Basics der Auszeichnungssprache "Markdown"
- Projektmanagement

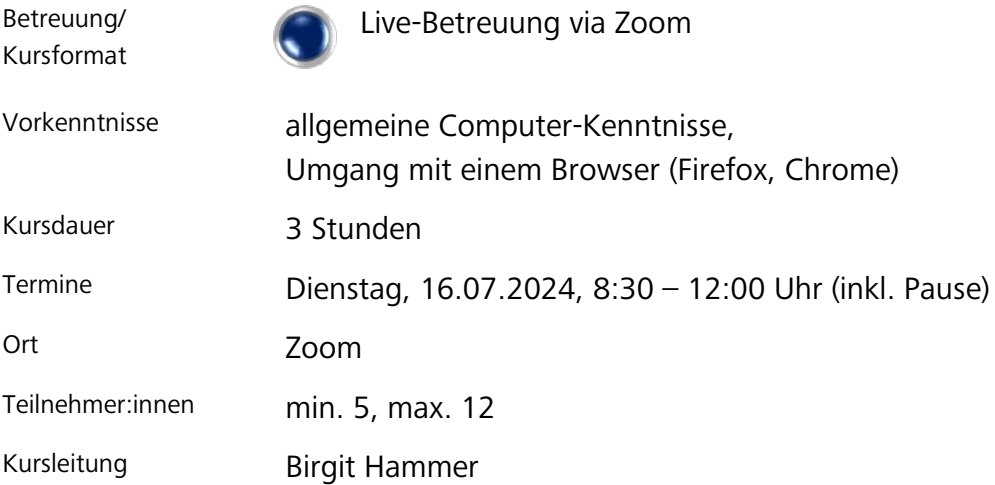

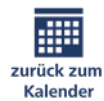

# <span id="page-44-1"></span><span id="page-44-0"></span>**C – Spezielle Programme**

#### <span id="page-44-2"></span>**2402-C01: Plagiate erkennen mit "Similarity"**

Die UR stellt seit Wintersemester 2023/24 per Campus-Lizenz die Plagiatserkennungssoftware als Plug-in in GRIPS bereit. Diese bietet eine umfassende Abdeckung mit über 165 Millionen Quellen aus Zeitschriftenartikeln und Abonnements der weltweit führenden akademischen Verlage und unterstützt mit Vergleichsroutinen die Bewertung und Einordnung von Textpassagen und Zitierung.

Stellen Sie, als Lehrende der Uni, sicher, dass Studierende ihre eigenen Arbeiten verfassen und verwenden Sie das Tool gezielt zur Korrekturunterstützung oder Qualitätssicherung.

Der Kurs zeigt Schritt für Schritt den Umgang mit Similarity.

- Einrichten der Plagiatserkennung in GRIPS
- Studentische Hochladungen
- Farbkodierung, Filter und Quellenvergleich zur Interpretation des Ähnlichkeitsberichtes nutzen

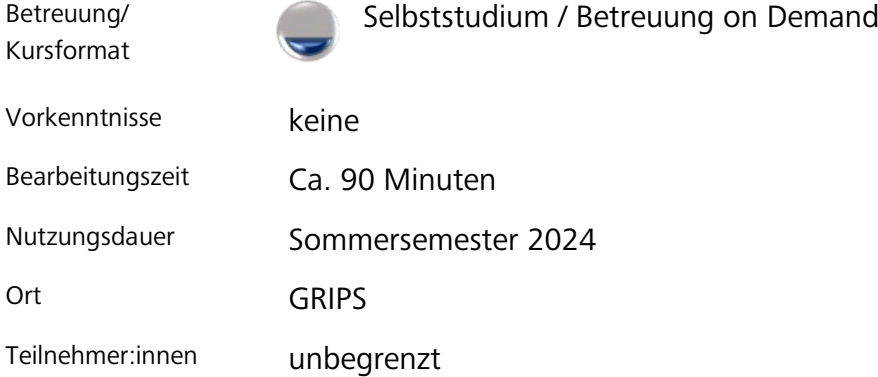

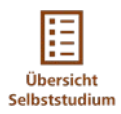

#### **[2402-C02: Einführung in SPSS](https://elearning.uni-regensburg.de/course/index.php?categoryid=12997) [mit echten Daten](https://elearning.uni-regensburg.de/course/index.php?categoryid=13000)**

Der Kurs bietet eine Einführung in die Funktionen von IBM SPSS Statistics, einer gängigen und verbreiteten Software zur statistischen Datenanalyse.

- Identifizierung der Fragestellung
- Wissenschaftliche Herangehensweisen
- Betrachtung unterschiedlicher, praxisrelevanter Rollen
- Dateneingabe und Dateneinlesen realer Datensätze
- Arbeiten mit der SPSS–Syntax
- Datenbereinigung/-transformation (Labeln, Umkodieren, Berechnungen, fehlende Werte, …)
- Deskriptive Analyse (Graphiken, Lage- und Streuungsparameter) anhand praktischer Fragestellungen
- Datenanalyse (Tests, Korrelationen, Regression) mit kurzer Wiederholung der Annahmen, des Ansatzes und der Interpretation
- Ergebnisdarstellung und Export

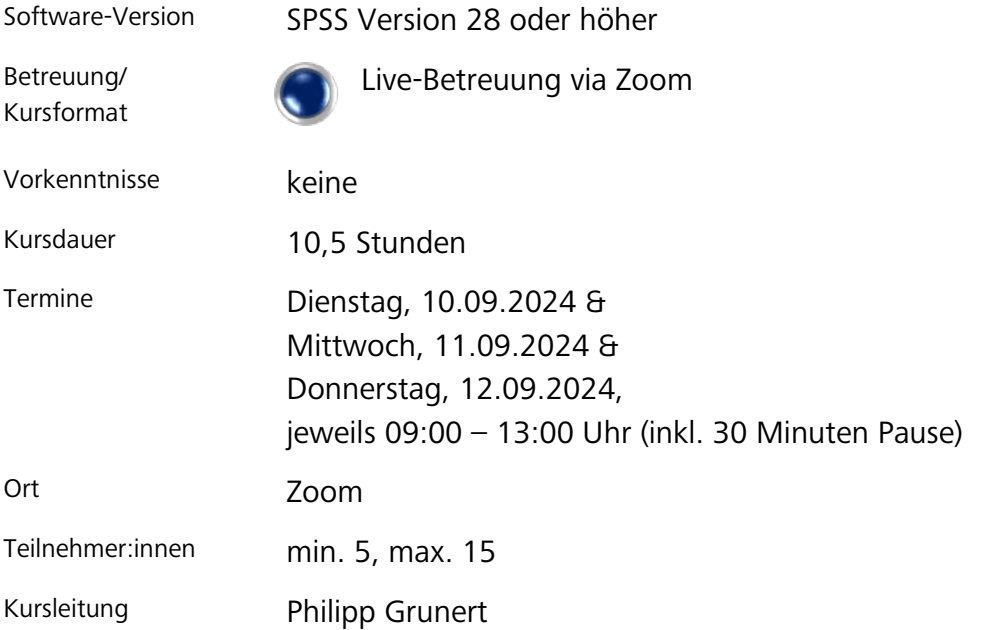

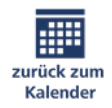

#### **[2302-C03: Greenscreen-Videos mit iPad & iPhone](https://elearning.uni-regensburg.de/course/index.php?categoryid=13000) produzieren**

Mit der Greenscreen-Technik lassen sich interessante Bildungsinhalte erstellen mit unterschiedlichsten Hintergründen, die in der Realität niemals möglich wären. Nutzen Sie diese Technik, um ein eigenes kleines Video zu produzieren. Sie könnten dieses auch gleich im Kurs "GRIPS-Tuning mit H5P Elementen (Kurs [2402-C04\)](#page-47-0) am nächsten Tag einbauen.

- Wozu "Greenscreen"?
- Das Setup an der grünen Wand (Screen, Licht, Mikro)
- Ein Greenscreen-Video erstellen mit dem iPad
- Kombination des Greenscreen-Videos mit anderen Medien (Bild, Video, Audio) mit iMovie
- Möglichkeiten und Grenzen von iMovie bezüglich Greenscreen Arbeit

Bitte bringen Sie Ihr iPhone oder iPad mit.

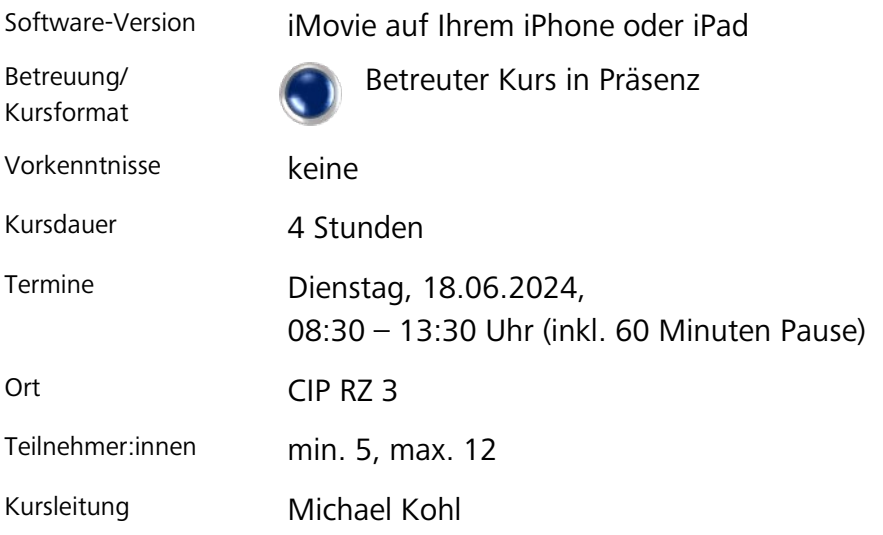

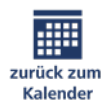

#### <span id="page-47-0"></span>**[2302-C04: GRIPS-Tuning mit H5P-Elementen](https://elearning.uni-regensburg.de/course/index.php?categoryid=13000)**

GRIPS kann – mit dem Webtool H5P – viel mehr als Dateien zu sammeln. Mit H5P können Sie in GRIPS interaktive Übungen erstellen.

Interaktive, multimediale Aufgabenformen mit H5P erlauben es den Lernenden, sich orts- und zeitunabhängig mit den Lerninhalten zu beschäftigen. Zudem bieten H5P-Inhalte Differenzierungs- und unmittelbare Feedback-Möglichkeiten, die das Lernerlebnis lebendig machen.

- Grundlegender Überblick über das Tool
- Vorstellung der Benutzeroberfläche
- Mehrere einfache Inhaltstypen kennenlernen
- Erstellen erster eigener Inhalte
- Feedback- und Differenzierungsmöglichkeiten integrieren

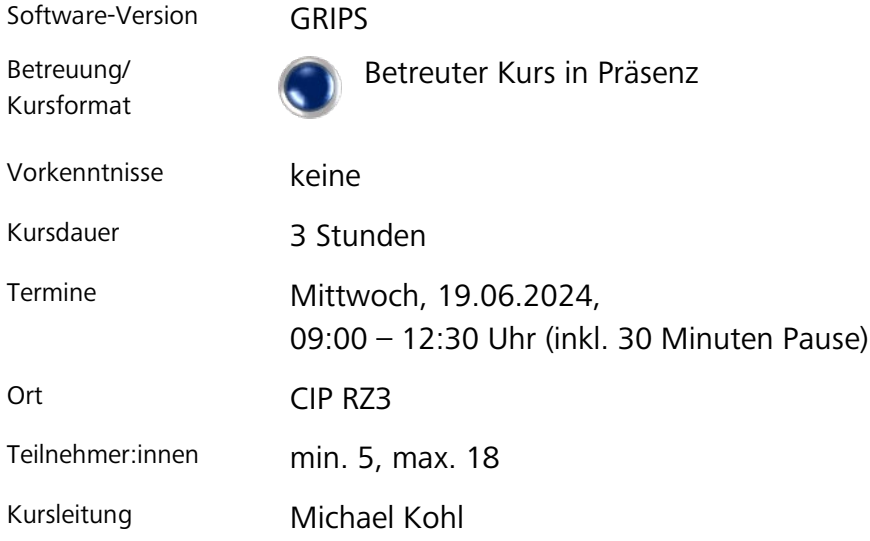

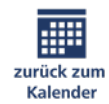

## **[2402-C05: Digitale Bilder im Uni-Alltag: Fotografieren,](https://elearning.uni-regensburg.de/course/index.php?categoryid=13000)  [Bildagenturen, Fotos verwalten](https://elearning.uni-regensburg.de/course/index.php?categoryid=13000)**

Sie benötigen ein gutes Foto für Social Media, eine Website oder auf einem Plakat? Nutzen Sie dafür Fotos von Bildagenturen mit passenden Urheberrechten / Bildlizenzen und lernen Sie Ihre Fotos sinnvoll zu verwalten, um später bei Bedarf das passende Foto schnell wiederfinden zu können. Sie möchten gerne mit eigenen Fotos arbeiten? Dann lernen Sie in diesem Kurs, wie Sie Kamera oder Smartphone optimal für Fotos mit hoher Qualität einstellen.

- Fotos von Bildagenturen kostenpflichtig erwerben
- Fotos mit Creative Commons Lizenzen kostenfrei nutzen
- Optimale Einstellungen für Print- und Onlinemedien
- Effektive Bildverwaltung (Stichwortvergabe, Suchtechniken)
- Optimale Einstellungen an Kamera und Smartphone
- Objektivwahl für die richtige Perspektive und Lichtsituation

Bitte bringen Sie Ihren Fotoapparat oder Ihr Smartphone mit.

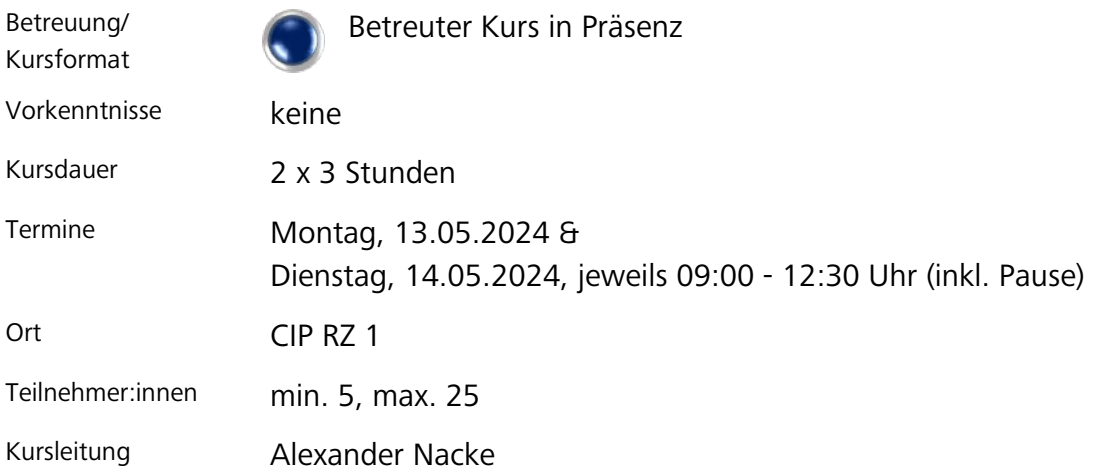

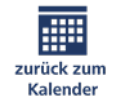

#### <span id="page-49-0"></span>**2402-C06: Affinity Photo – [Grundlagen der professionellen Bildbearbeitung](https://elearning.uni-regensburg.de/course/index.php?categoryid=13000)**

Sie möchten gerne Ihre Bilder professionell bearbeiten und für die Darstellung im Internet oder für den Druck optimieren? Dann experimentieren Sie mit den Grundlagen der modernen Bildbearbeitung, z.B. für die Retusche von Problemstellen in Fotos, künstlerische Verfremdung und um Flyer und Plakate zu gestalten.

- Vorteile der Ebenentechnik und Pixel- / Vektortechnik
- Nichtdestruktive Bildbearbeitung anwenden
- Auswahl effektiv und optimal erstellen
- Freistelltechniken für transparente Bildbereiche
- Retusche-Techniken für Problemstellen im Bild
- Eigenschaften der Dateiformate sinnvoll nutzen

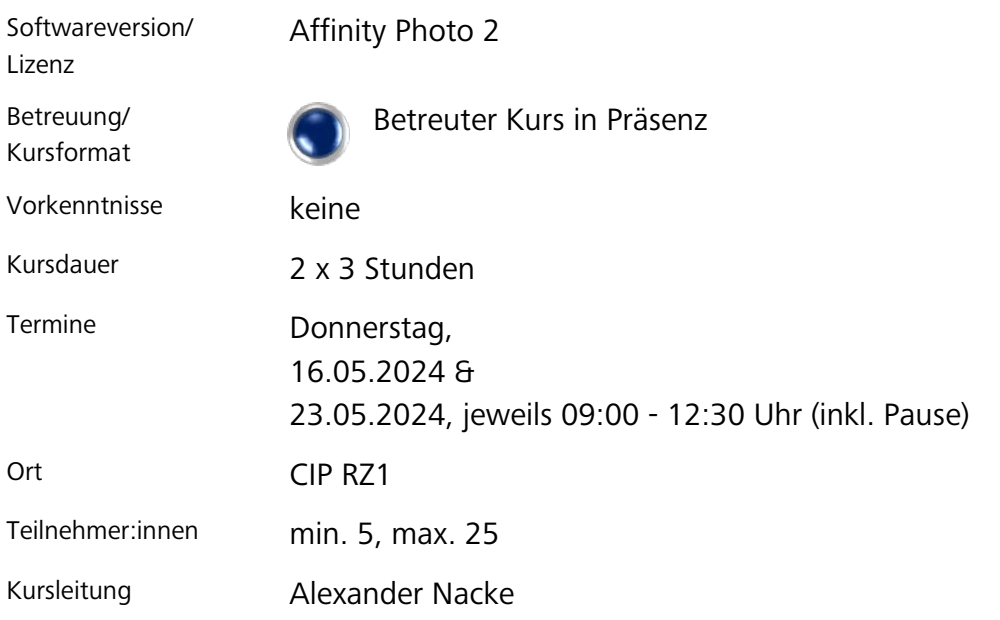

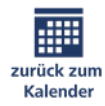

#### **2402-C07: Affinity Photo – [Workshop mit Aufgaben aus der Praxis](https://elearning.uni-regensburg.de/course/index.php?categoryid=13000)**

Sie möchten gerne Ihre Fähigkeiten in der professionellen Bildbearbeitung üben und erweitern? Dann vertiefen Sie in diesem Workshop anhand praktischer Aufgaben Ihre Fähigkeiten und lernen Sie zusätzlich weitere fortgeschrittene Techniken zur Realisierung kreativer Ideen.

- Fortgeschrittene Auswahl- und Freistelltechniken
- Hautretusche durch Frequenztrennung
- "Rettung" von über- bzw. unterbelichteten Fotos
- Filter, Lookup-Tables, Dodge & Burn,kreative Textgestaltung
- Vektorobjekte, Pfade und ihre Einsatzmöglichkeiten
- Optimierung von Bildern für die Internet- und Druckausgabe

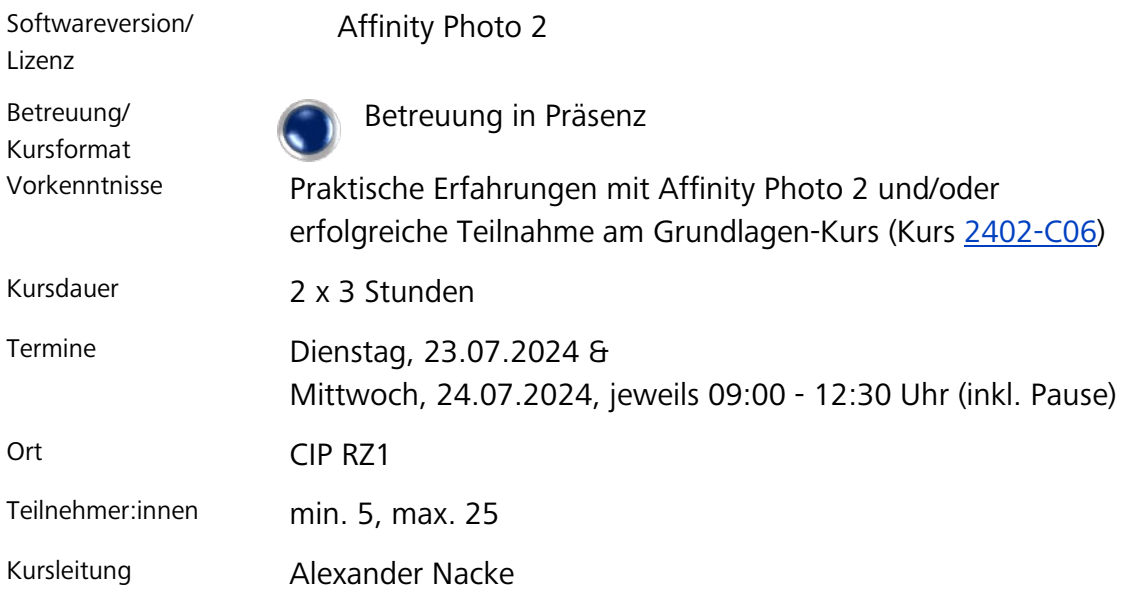

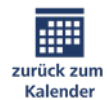

#### **[2402-C08: Phantastische Bilder mit KI](https://elearning.uni-regensburg.de/course/index.php?categoryid=13000)**

Sie möchten Fotos optimieren, Bilder verändern oder neue Bilder erstellen z.B. für Social Media, eine Website oder ein Plakat? Lassen Sie doch einfach eine Künstlicher Intelligenz für sich arbeiten.

Die Anwendungen sind schier unendlich: den Gesichtsausdruck von neutral zu freundlich ändern, nicht vorhandene Bilddetails automatisch ergänzen, verlustfreie Bildvergrößerung durch Hinzufügen virtueller Details, mehrere Bilder zu einem Bild kombinieren bis hin zu einem komplett neu erstellten Bild aufgrund einer Textbeschreibung oder Bildvorlage.

- Überblick zur Arbeitsweise populärer KI-Bildgeneratoren
- Einführung in die Nutzung der KI-Plattform: Leonardo.ai
- Bildbearbeitung vorhandener Bilder mit KI
- Neue Bilder erstellen auf Grundlage einer Textbeschreibung
- Optimale Formulierung eines Prompts mit Keywords
- Fotorealistische Bilder erzeugen mit KI

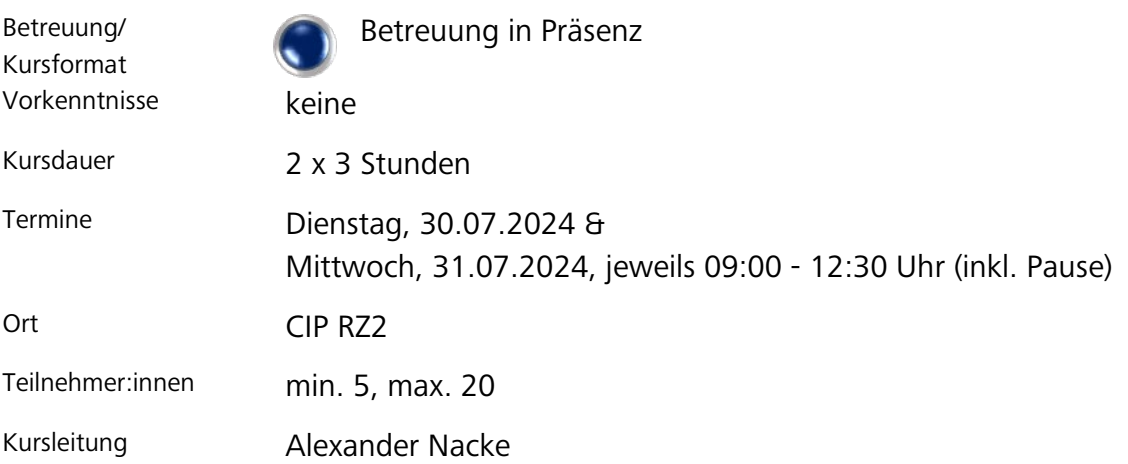

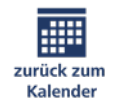

#### **[2402-C09: Ein Video-Projekt mit DaVinci Resolve](https://elearning.uni-regensburg.de/course/index.php?categoryid=13000)**

Hier erlernen Sie den Umgang mit dem Programm "DaVinci Resolve" von Blackmagic Design - eine professionelle Bearbeitungssoftware, mit der auch die Profis Filme produzieren.

Steigen Sie mit Ihrem eigenen kleinen Film-Projekt ein, das Sie im Kurs sukzessive immer weiterentwickeln. Durch das konzentrierte Arbeiten am eigenen Projekt durchlaufen Sie die wichtigsten Arbeitsschritte und üben die grundlegenden Werkzeuge, Techniken und Fähigkeiten ein. Zukünftig können Sie dann selbst Videos für Marketing, Forschung, Lehre im Uni-Alltag erstellen.

- Einführung in DaVinci Resolve
- Kennenlernen der Programmoberfläche und Anlegen von Projekten
- Einsatz der wichtigsten Werkzeuge
- Schnitt des Rohmaterials
- Bild- und Farbkorrekturen, Audiobearbeitung
- Export des fertigen Films

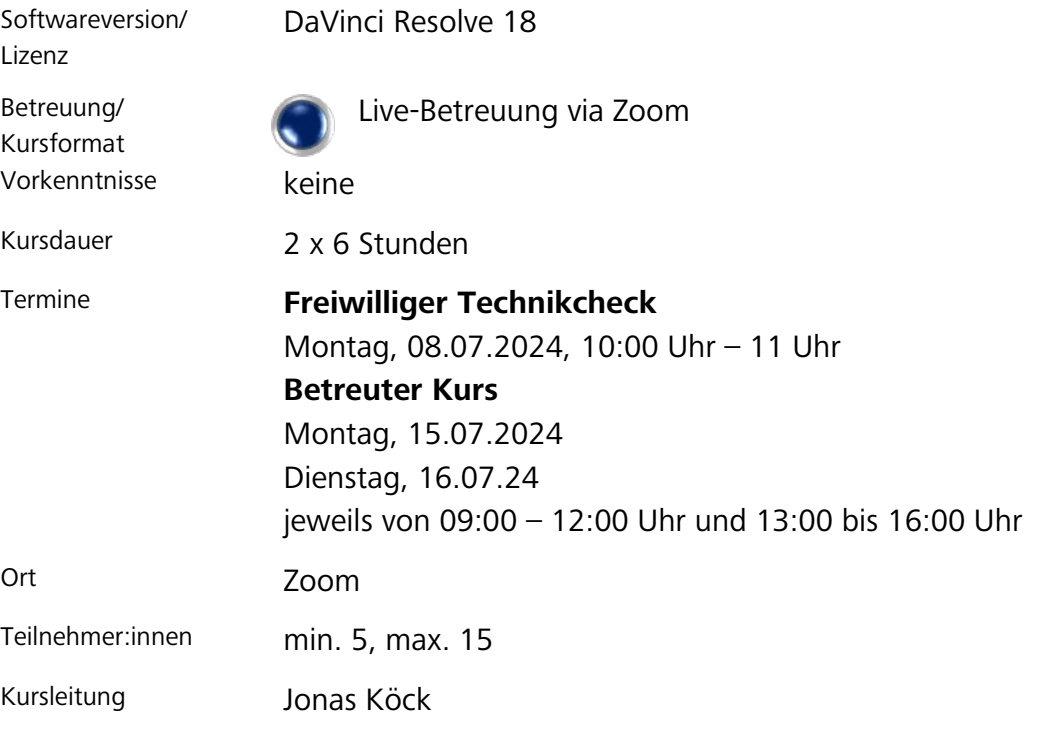

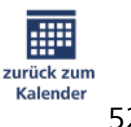

Universität Regensburg Rechenzentrum Universitätsstraße 31 93053 Regensburg www.rz.uni-regensburg.de